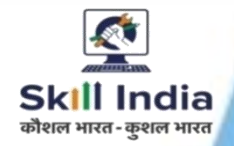

**NSQF LEVEL- 6**

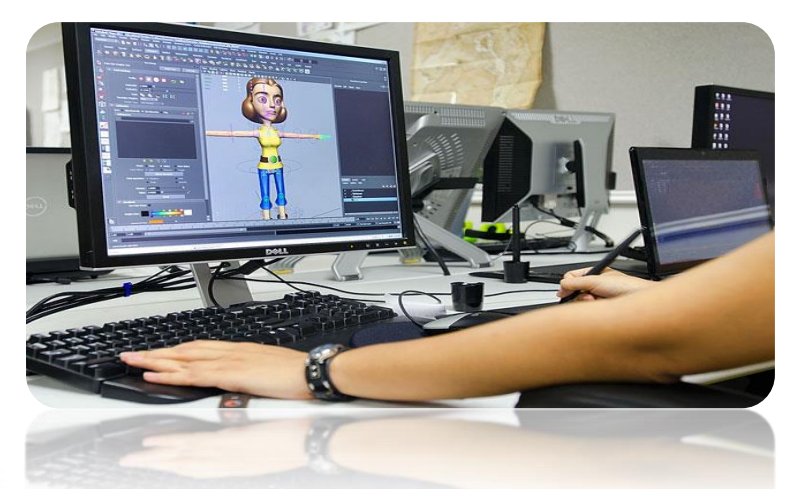

#### **SECTORS – MEDIA AND ENTERTAINMENT**

## **COMPETENCY BASED CURRICULUM**

**CRAFT INSTRUCTOR TRAINING SCHEME (CITS)** 

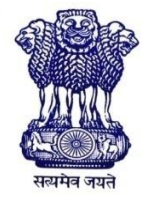

GOVERNMENT OF INDIA Ministry of Skill Development & Entrepreneurship Directorate General of Training **CENTRAL STAFF TRAINING AND RESEARCH INSTITUTE** EN-81, Sector-V, Salt Lake City, Kolkata – 700091

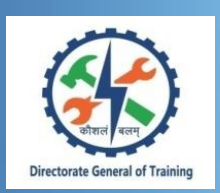

**(Non-Engineering Trade)**

## **SECTOR – MEDIA AND ENTERTAINMENT**

**(Designed in 2020)**

**Version 1.0**

## **CRAFT INSTRUCTOR TRAINING SCHEME (CITS)**

**NSQF LEVEL - 6**

Developed By Government of India Ministry of Skill Development and Entrepreneurship

Directorate General of Training **CENTRAL STAFF TRAINING AND RESEARCH INSTITUTE** EN-81, Sector-V, Salt Lake City, Kolkata – 700 091 www.cstaricalutta.gov.in

<u> 1999 - Johann Barnett, f</u>

#### **CONTENTS**

Ξ

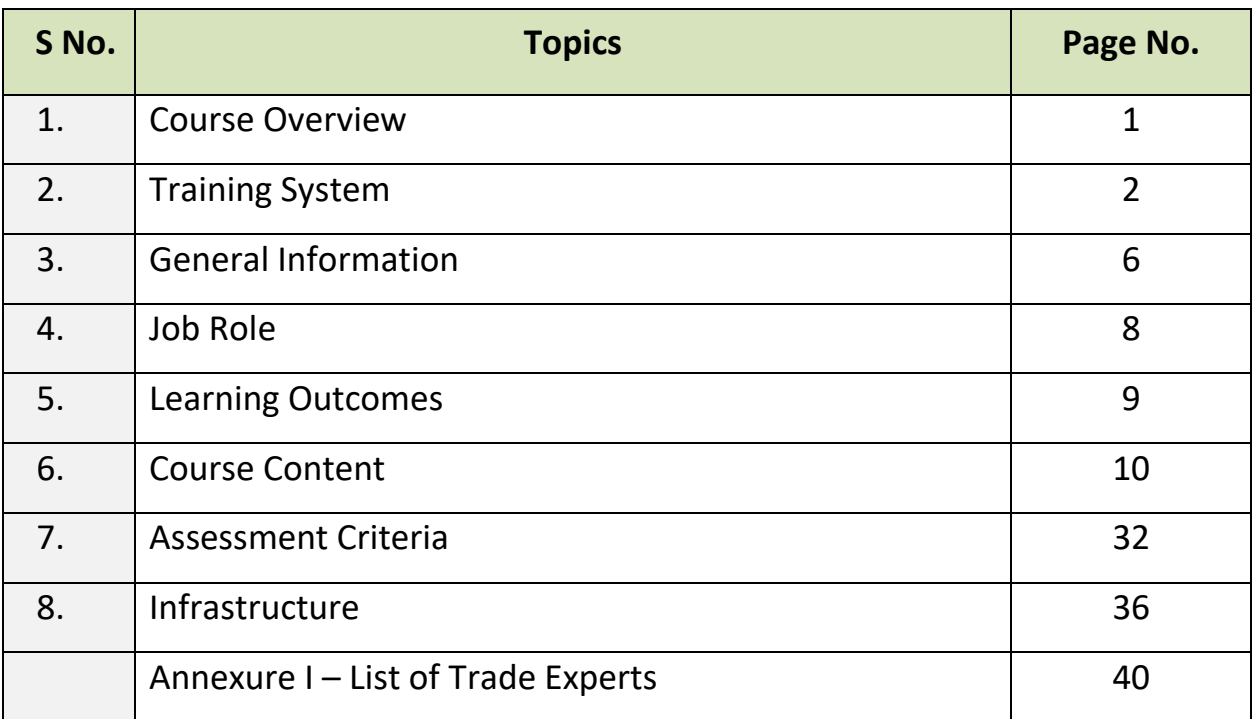

#### **1. COURSE OVERVIEW**

The Craft Instructor Training Scheme is operational since inception of the Craftsmen Training Scheme. The first Craft Instructors' Training Institute was established in 1948. Subsequently, 6 more institutes namely, Central Training Institute for Instructors (now called as National Skill Training Institute (NSTI)), NSTI at Ludhiana, Kanpur, Howrah, Mumbai, Chennai and Hyderabad were established in 1960's by DGT. Since then the CITS course is successfully running in all the NSTIs across India as well as in DGT affiliated institutes viz. Institutes for Training of Trainers (IToT). This is a competency based course of one year duration. "Multimedia, Animation & Special Effects" CITS trade is applicable for Instructors of "Multimedia, Animation & Special Effects" Trade.

The main objective of Craft Instructor training programme is to enable Instructors explore different aspects of the techniques in pedagogy and transferring of hands-on skills so as to develop a pool of skilled manpower for industries, also leading to their career growth & benefiting society at large. Thus promoting a holistic learning experience where trainee acquires specialized knowledge, skills & develops attitude towards learning & contributing in vocational training ecosystem.

This course also enables the instructors to develop instructional skills for mentoring the trainees, engaging all trainees in learning process and managing effective utilization of resources. It emphasizes on the importance of collaborative learning & innovative ways of doing things. All trainees will be able to understand and interpret the course content in right perspective, so that they are engaged in & empowered by their learning experiences and above all, ensure quality delivery.

#### **2. TRAINING SYSTEM**

#### **2.1 GENERAL**

CITS courses are delivered in National Skill Training Institutes (NSTIs) & DGT affiliated institutes viz., Institutes for Training of Trainers (IToT). For detailed guidelines regarding admission on CITS, instructions issued by DGT from time to time are to be observed. Further complete admission details are made available on NIMI web portal [http://www.nimionlineadmission.in.](http://www.nimionlineadmission.in/) The course is of one-year duration. It consists of Trade Technology (Professional skills and Professional knowledge), Training Methodology and Engineering Technology/ Soft skills. After successful completion of the training programme, the trainees appear in All India Trade Test for Craft Instructor. The successful trainee is awarded NCIC certificate by DGT.

#### **2.2 COURSE STRUCTURE**

Table below depicts the distribution of training hours across various course elements during a period of one year:

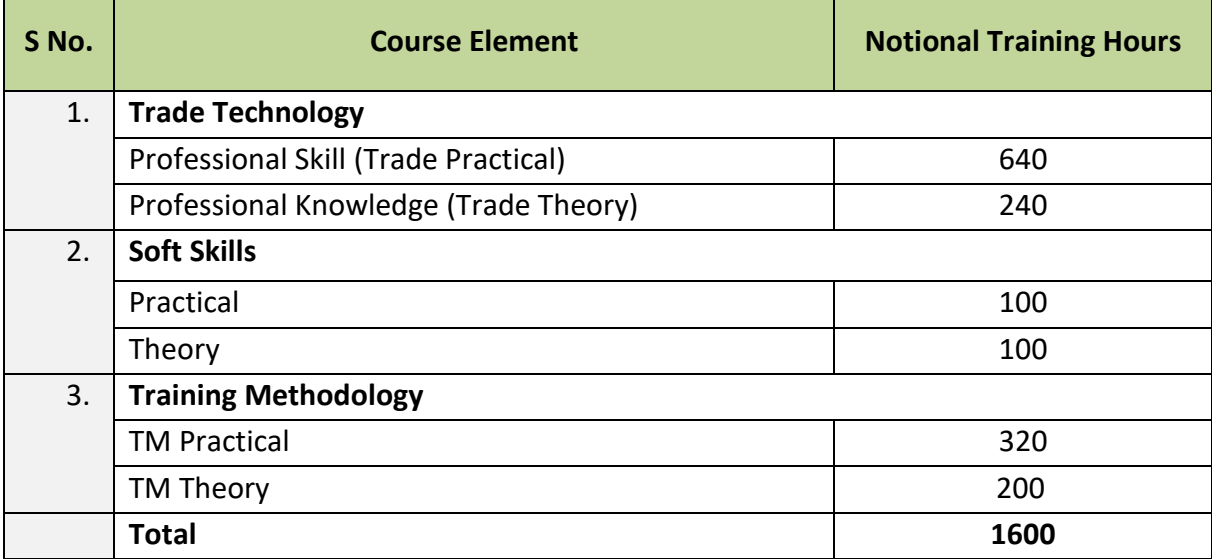

#### **2.3 PROGRESSION PATHWAYS**

- Can join as an Instructor in vocational training Institute/ technical Institute.
- Can join as a supervisor in Industries.

#### **2.4 ASSESSMENT & CERTIFICATION**

The CITS trainee will be assessed for his/her Instructional skills, knowledge and attitude towards learning throughout the course span and also at the end of the training program.

a) The Continuous Assessment (Internal) during the period of training will be done by **Formative Assessment Method** to test competency of instructor with respect to assessment criteria set against each learning outcomes. The training institute has to maintain an individual trainee portfolio in line with assessment guidelines. The marks of internal assessment will be as per the formative assessment template provided on [www.bharatskills.gov.in](http://www.bharatskills.gov.in/) 

b) The **Final Assessment** will be in the form of **Summative Assessment Method**. The All India Trade Test for awarding National Craft Instructor Certificate will be conducted by DGT as per the guidelines of DGT. The learning outcome and assessment criteria will be the basis for setting question papers for final assessment**.** The external examiner during final examination will also check the individual trainee's profile as detailed in assessment guideline before giving marks for practical examination.

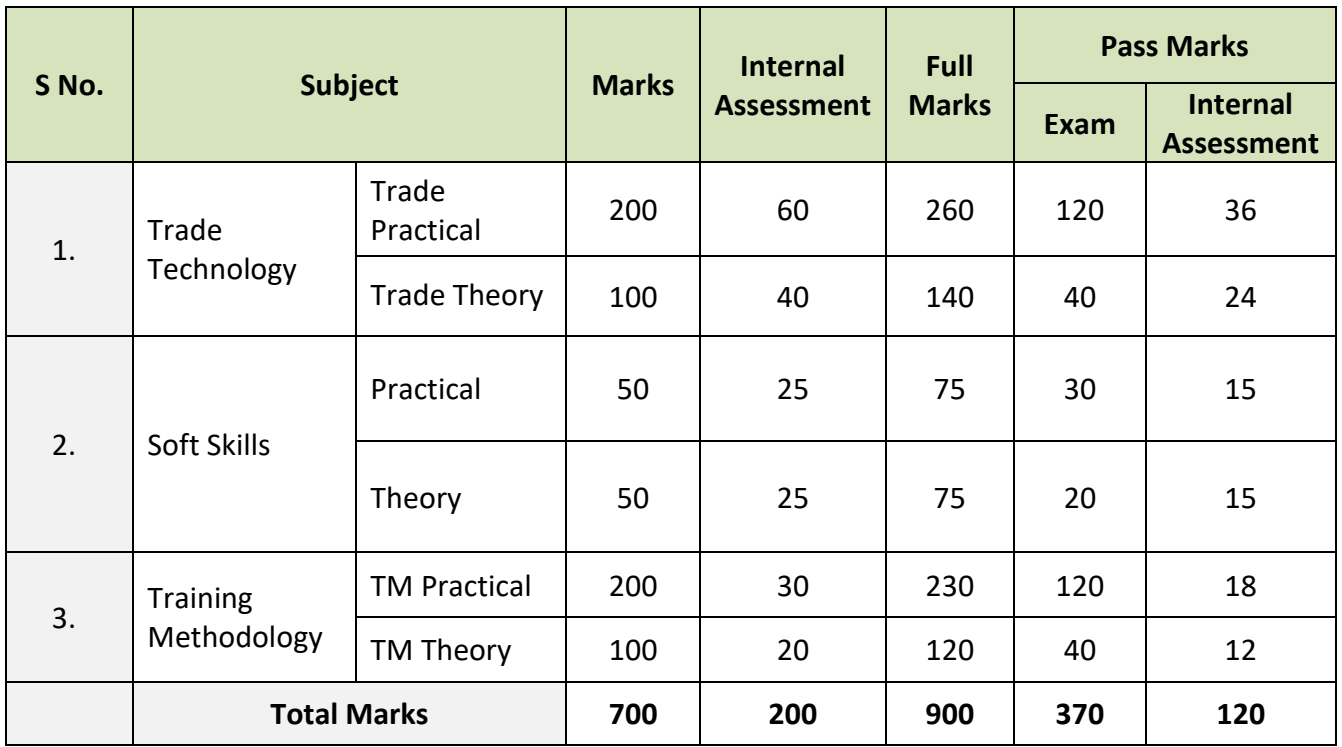

#### **2.4.1 PASS CRITERIA**

The minimum pass percent for Trade Practical, TM Practical, Soft Skill Practical Examinations and Formative assessment is 60% & for all other subjects is 40%. There will be no Grace marks.

#### **2.4.2 ASSESSMENT GUIDELINE**

Appropriate arrangements should be made to ensure that there will be no artificial barriers to assessment. The nature of special needs should be taken into account while undertaking the assessment. While assessing, the major factors to be considered are approaches to generate solutions to specific problems by involving standard/non-standard practices.

Due consideration should also be given while assessing for teamwork, avoidance/reduction of scrap/wastage and disposal of scrap/waste as per procedure, behavioral attitude, sensitivity to the environment and regularity in training. The sensitivity towards OSHE and self-learning attitude are to be considered while assessing competency.

Assessment will be evidence based comprising of the following:

- Demonstration of Instructional Skills (Lesson Plan, Demonstration Plan)
- Record book/daily diary
- Assessment Sheet
- Progress chart
- Video Recording
- Attendance and punctuality
- Viva-voce
- Practical work done/Models
- Assignments
- Project work

Evidences and records of internal (Formative) assessments are to be preserved until forthcoming examination for audit and verification by examining body. The following marking pattern to be adopted while assessing:

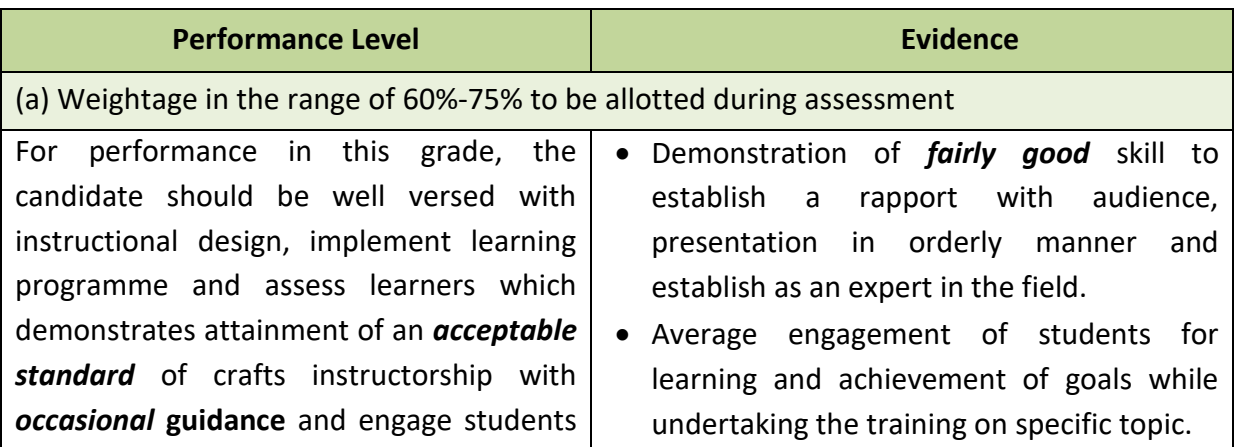

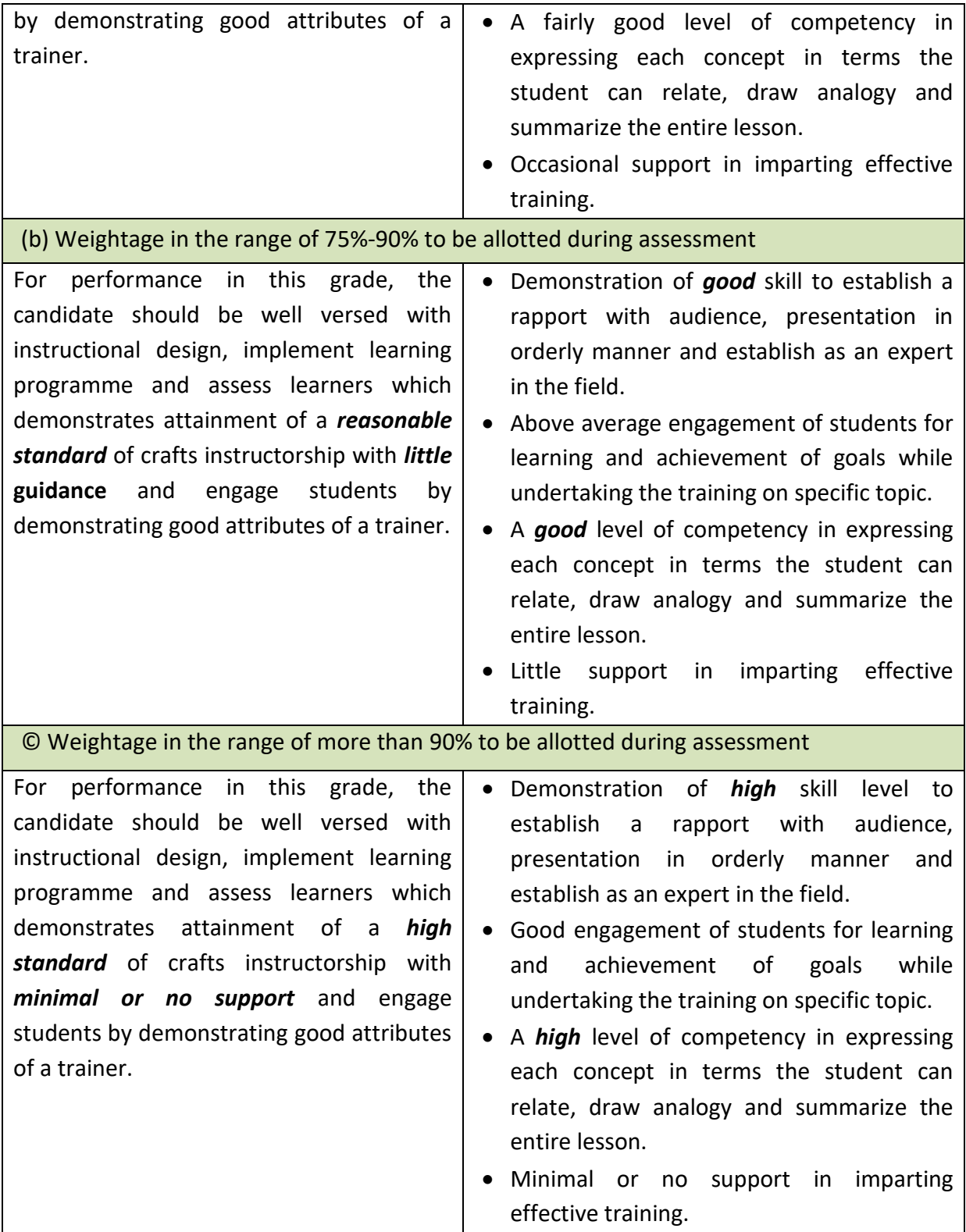

#### **3. GENERAL INFORMATION**

 $\equiv$ 

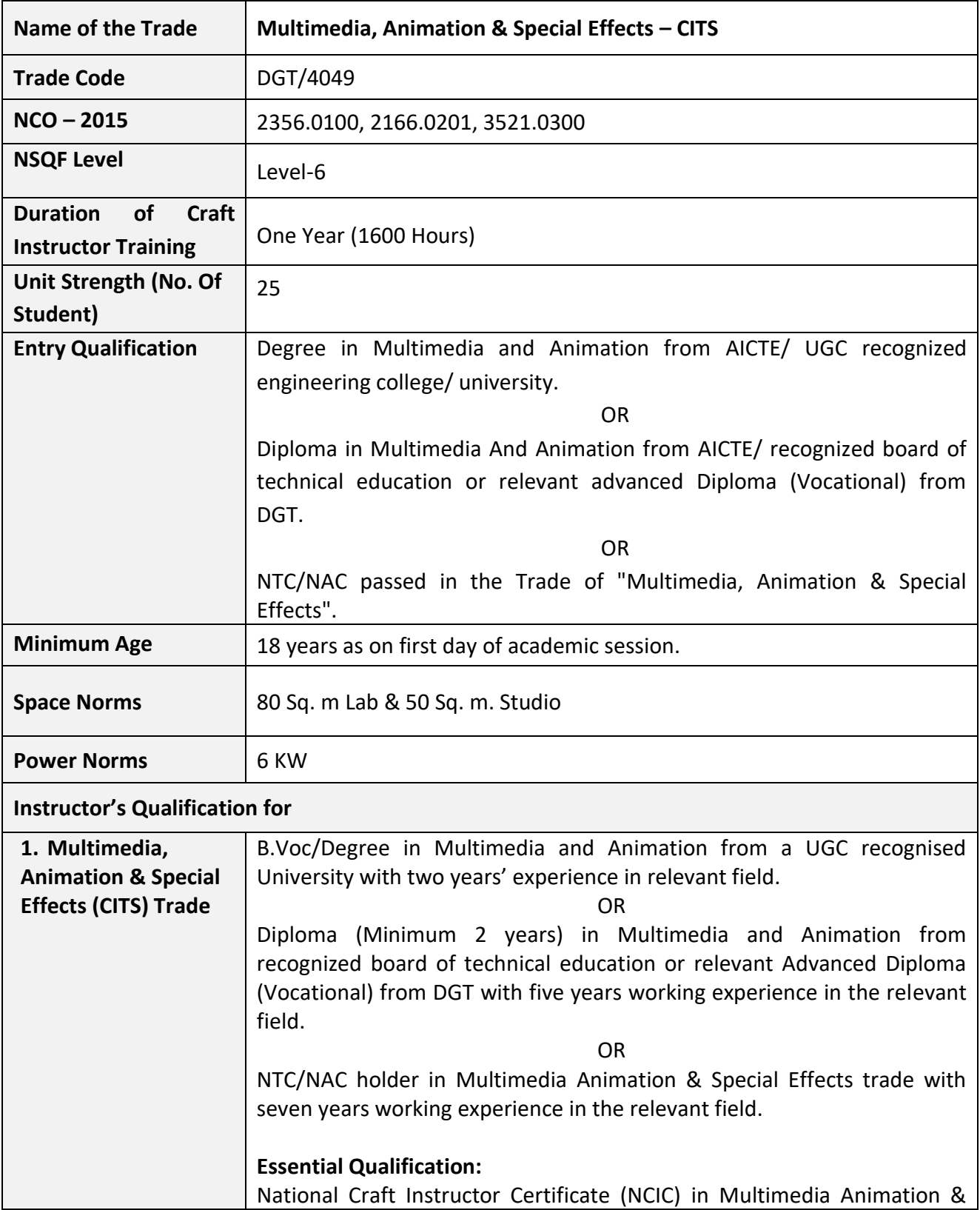

<u> 1989 - Johann Stoff, deutscher Stoffen und der Stoffen und der Stoffen und der Stoffen und der Stoffen und de</u>

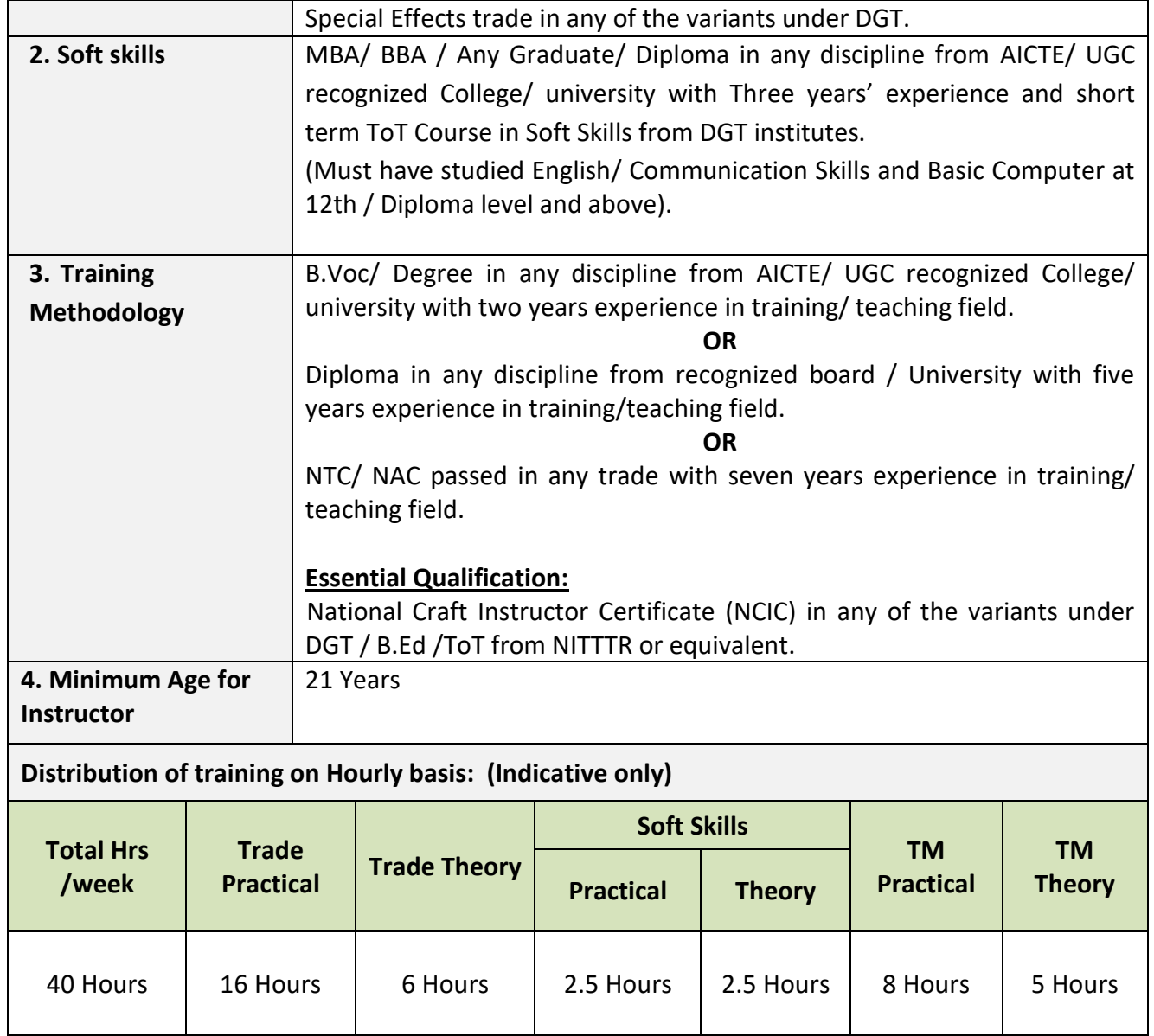

#### **4. JOB ROLE**

#### **Brief description of job roles:**

**Manual Training Teacher/Craft Instructor;** instructs students in ITIs/Vocational Training Institutes in respective trades as per defined job role. Imparts theoretical instructions for the use of tools & equipments of related trades and related subjects. Demonstrate process and operations related to the trade in the workshop; supervises, assesses and evaluates students in their practical work. Ensures availability & proper functioning of equipment and tools in stores.

**Multi-Media Artists and Animators;** create special effects, animation, or other visual images using film, video, computers, or other electronic tools and media for use in products or creations, such as computer games, movies, music videos, and commercials. Apply story development, directing, cinematography, and editing to animation to create storyboards that show the flow of the animation and map out key scenes and characters. Assemble, typeset, scan and produce digital camera-ready art or film negatives and printer's proofs. Convert real objects to animated objects through modelling, using techniques such as optical scanning. Create and install special effects as required by the script, mixing chemicals and fabricating needed parts from wood, metal, plaster, and clay. Create basic designs, drawings, and illustrations for product labels, cartoons, direct mail, or television. Create penand-paper images to be scanned, edited, coloured, textured or animated by computer. Create twodimensional and three-dimensional images depicting objects in motion or illustrating a process, using computer animation or modelling programmes. Design complex graphics and animation, using independent judgment, creativity, and computer equipment. Develop briefings, brochures, multimedia presentations, web pages, promotional products, technical illustrations, and computer artwork for use in products, technical manuals, literature, newsletters and slide shows.

**Cameraman (Animation);** operates special camera to make animated cartoon motion picture film. Discusses with Director and Producer, (Film) and renders advise about can era movements and feasibility of variety of shot; envisages in script and chart and suggests alternatives wherever necessary. Receives animation charts and drawings. Sets and adjusts camera and lighting exposure appropriate to type of film used and mood and effect to be emphasized. Installs frame on camera table for exposure and positions overhead camera suspended securely over frame. Shoots frame by frame in a predetermined sequence and regulates exposure and aperture to obtain special effect such as fade out or fade in. Instructs Laboratory Technicians about method of processing of films, which need special treatment for effective development of striking feature of certain shots.

#### **Reference NCO-2015:**

- (i) 2356.0100 Manual Training Teacher/Craft Instructor
- (ii) 2166.0201 Multi Media Artist and Animator/Animator
- (iii) 3521.0300 Cameraman, Animation

#### **5. LEARNING OUTCOMES**

*Learning outcomes are a reflection of total competencies of a trainee and assessment will be carried out as per the assessment criteria.*

#### **5.1 TRADE TECHNOLOGY**

- 1. Perceive the basics and Fundamentals of Multimedia. Illustrate Multimedia components and Tools.
- 2. Setup LAN and configure various networking devices and related software. Managing network applications, Secure network and execute on network architecture.
- 3. Demonstrate the functional working of a still camera, the Art of Composition, Framing and Lighting. To work with lights and how to capture various emotions through camera.
- 4. Acquire the competency in technical skills applicable to graphic design. Enrich the skill level of graphic design through the topics by using Adobe Photoshop and Adobe Illustrator.
- 5. Demonstrate the functional working of a video camera, Art of Film Making, manage location and Apply lighting & sound effects.
- 6. Carry out Web browsing, Video streaming, uploading and downloading of video, audio, image on internet and secure information from cyber-attacks.
- 7. Demonstrate the concept of website and webpages design and implementation of HTML CSS to design a particular design of their creativity and information architecture by using Adobe Dreamweaver.
- 8. Implement, Audio, Video editing and apply special effects by using Adobe Premier and Adobe After-Effects.
- 9. Demonstrate different techniques related to art for animation, Creating animation projects, character animation, titles for film and video. Storytelling animation and making 2D animation movies.
- 10. Demonstrate the principles of 3D design and create texture a simple 3D Model. Understanding different animation styles and techniques By Using 3DS Max
- 11. Demonstrate the Design Graphics in animation fundamentals, different animation styles and techniques by using Autodesk MAYA
- 12. Perceive scripting and storyboarding techniques, Basic techniques of writing script out of a story and basic techniques of making storyboard out of a script.

## **6. COURSE CONTENT**

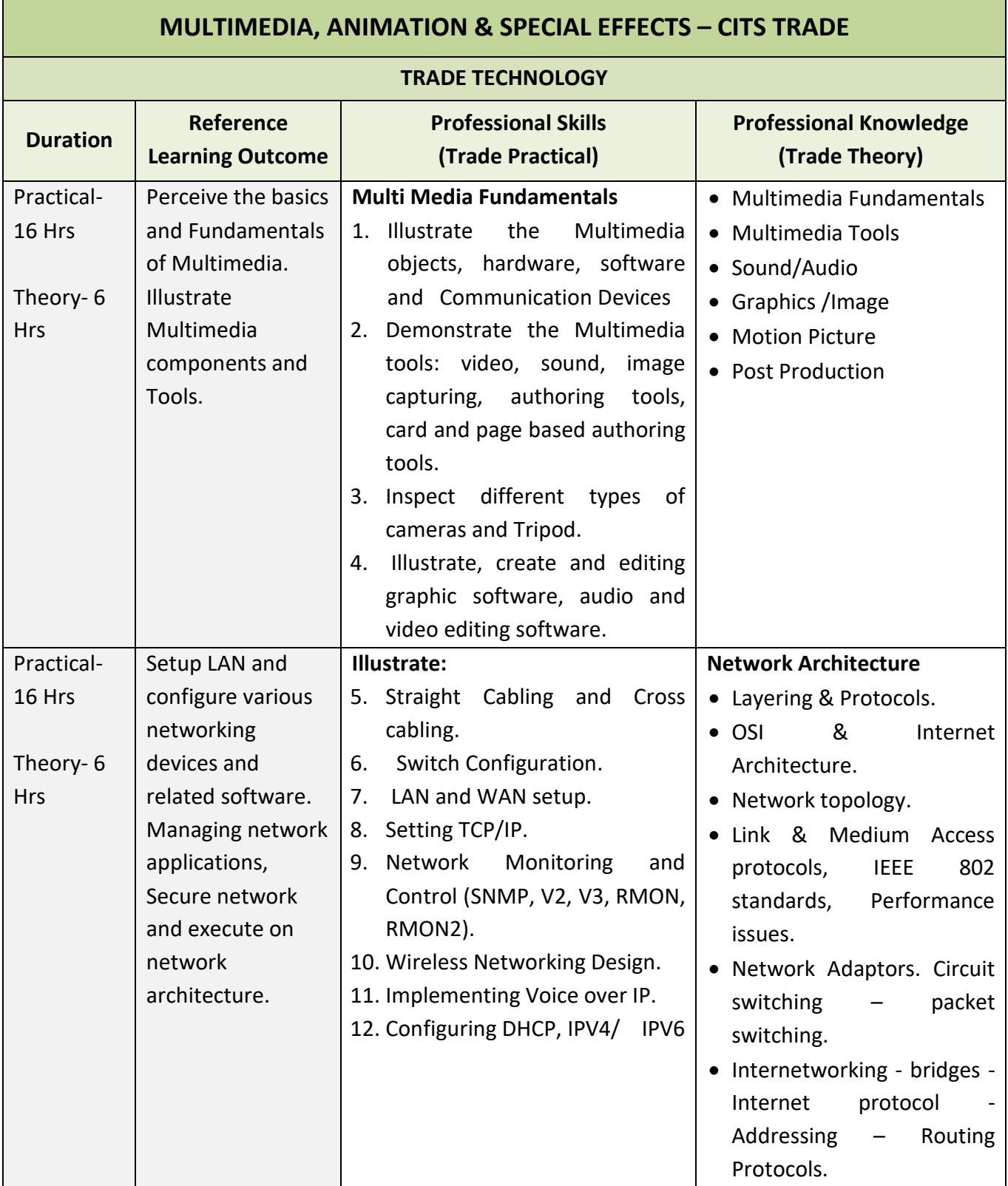

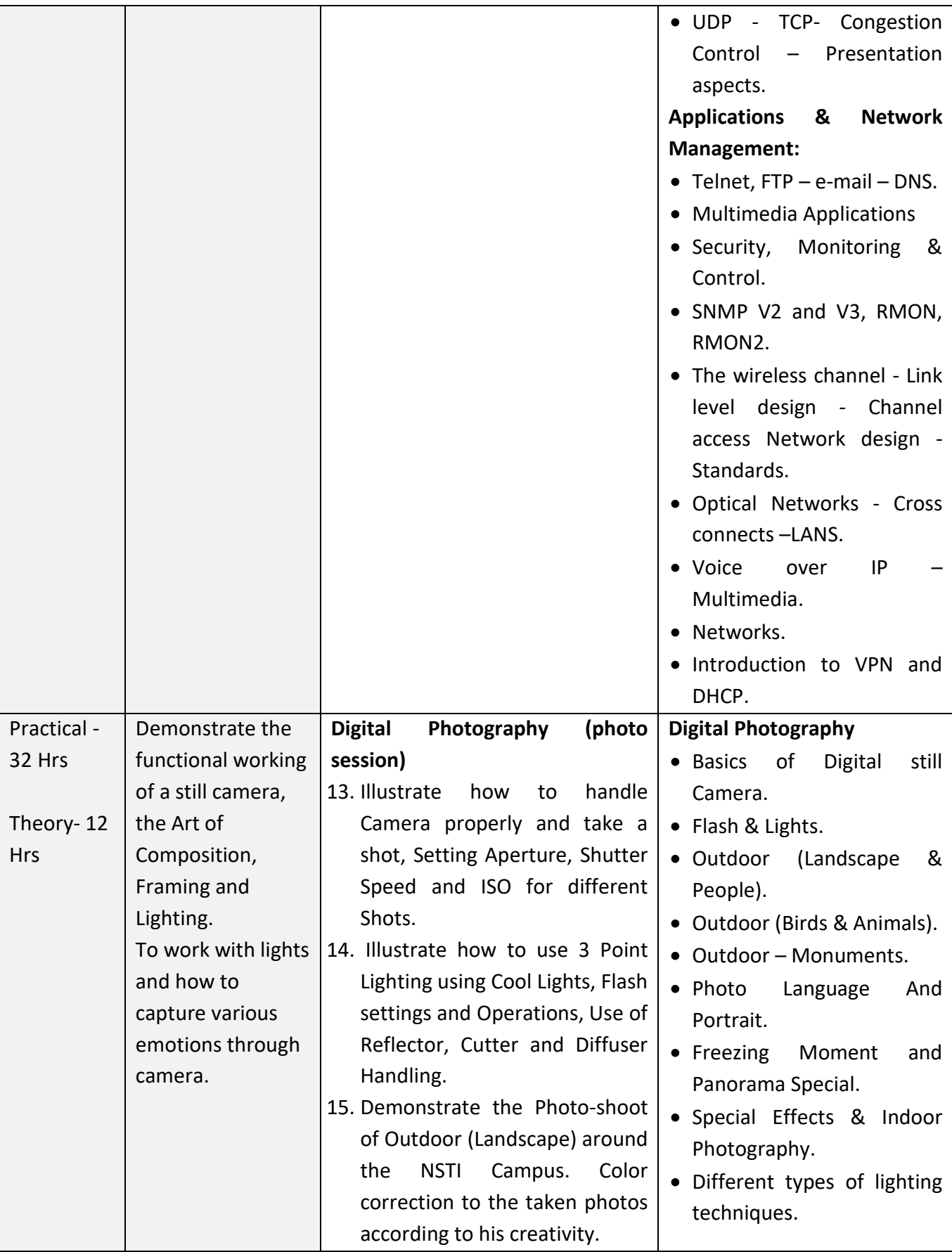

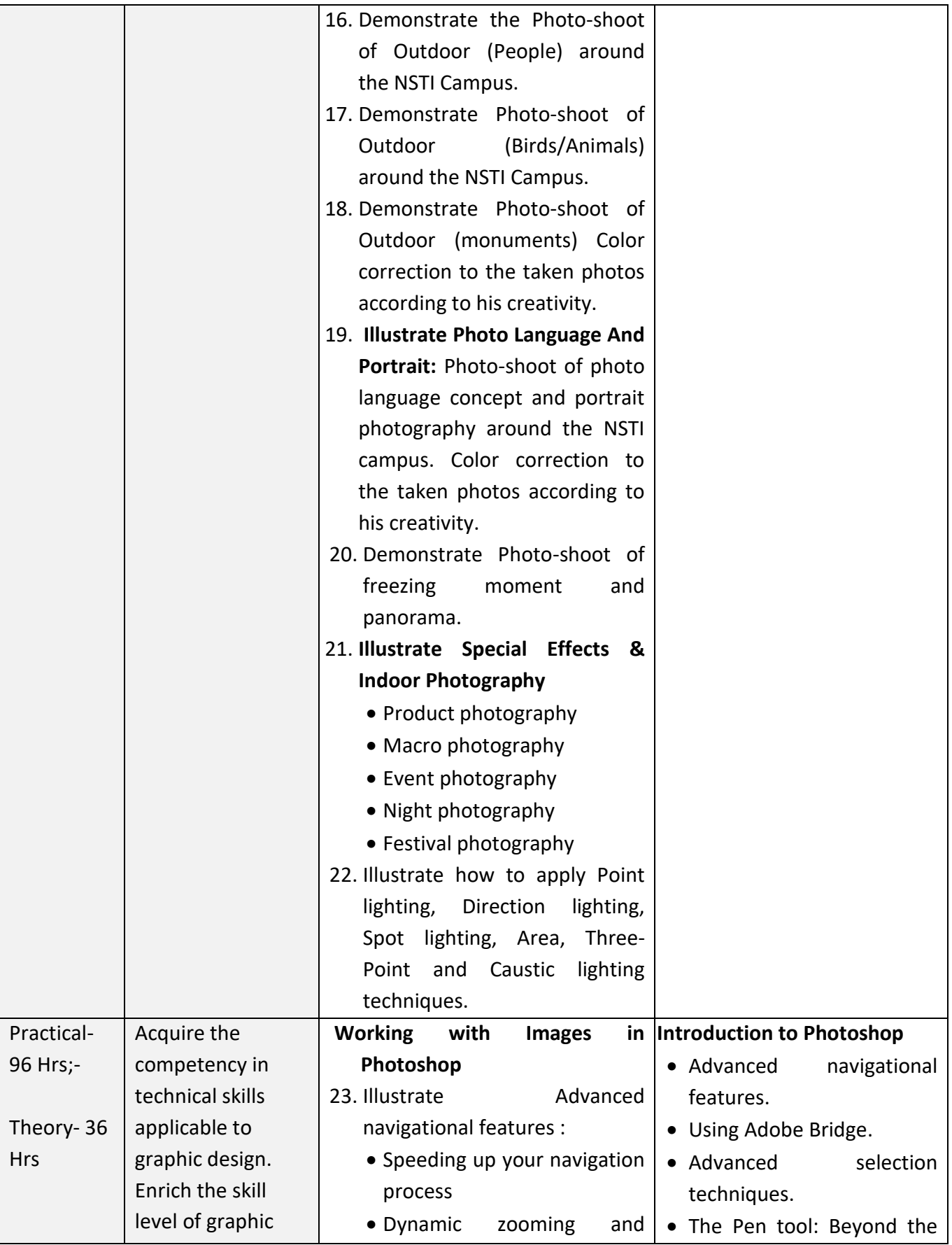

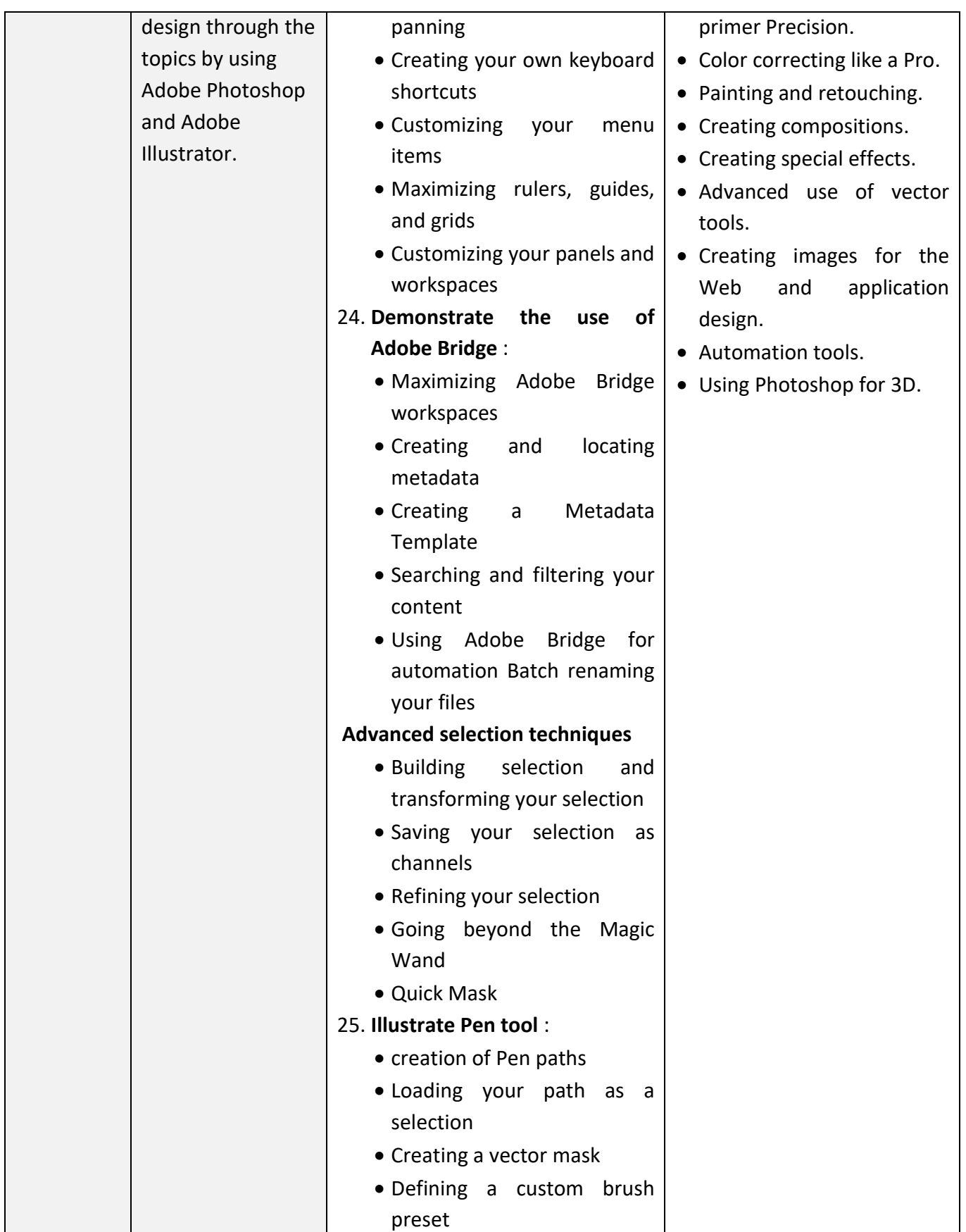

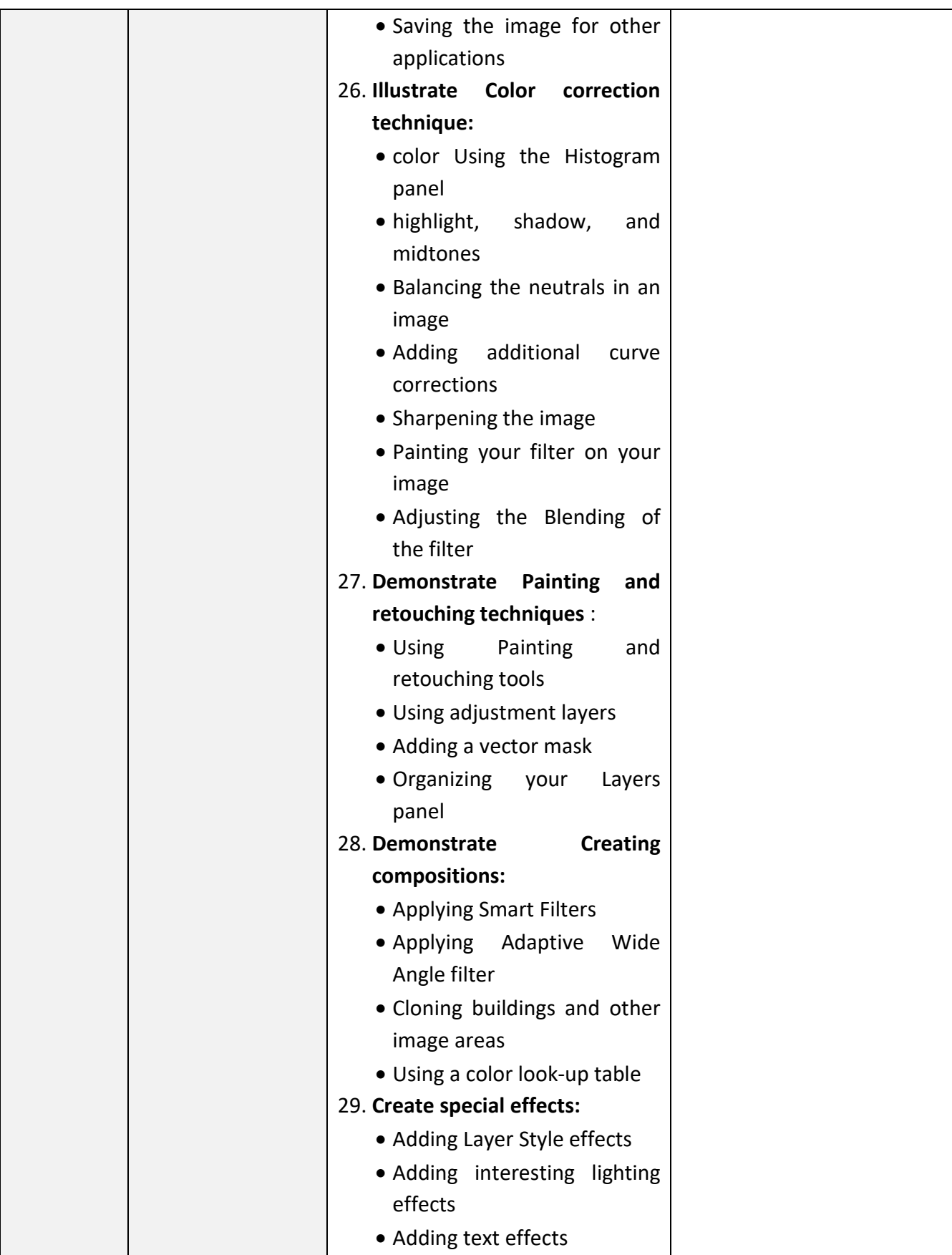

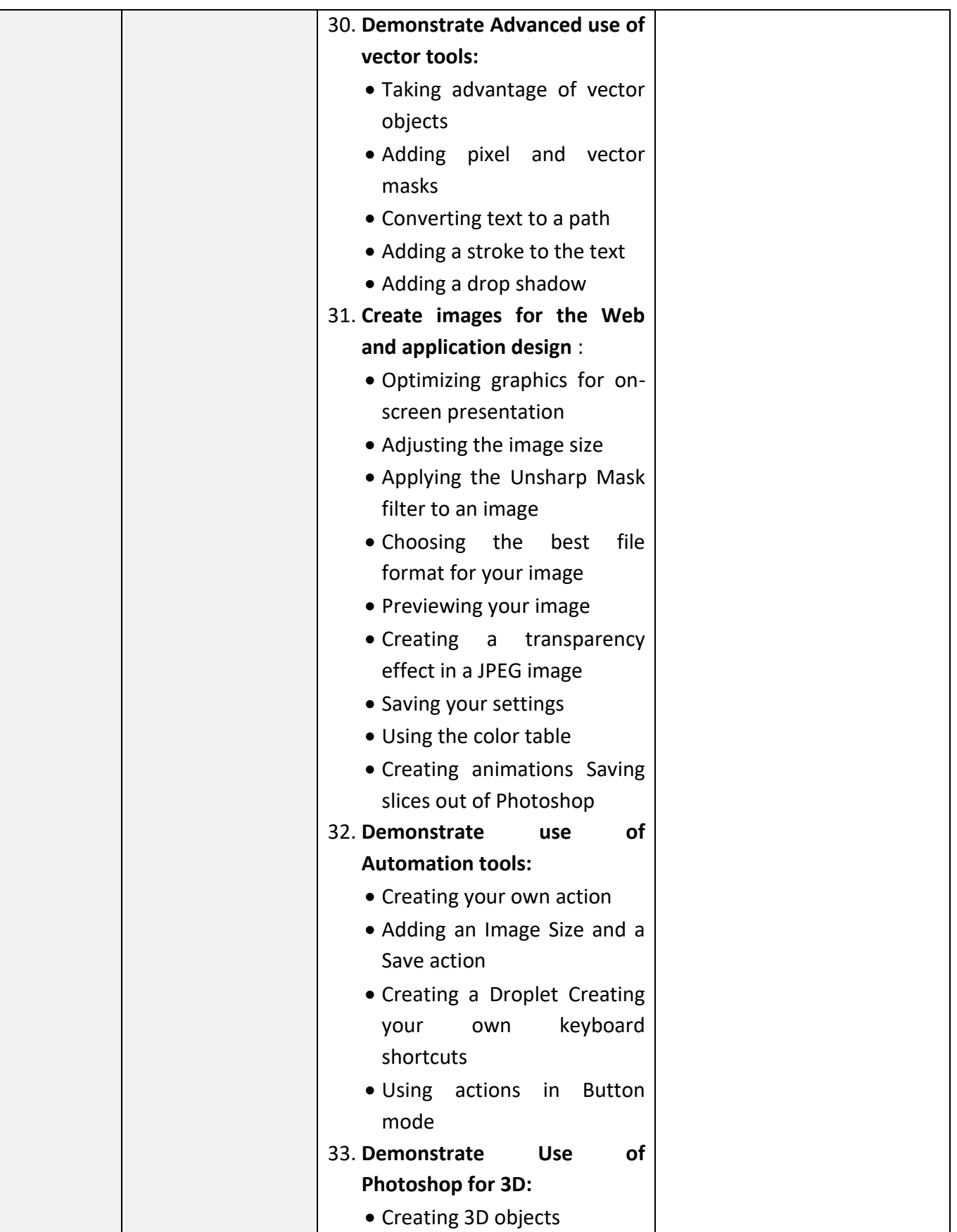

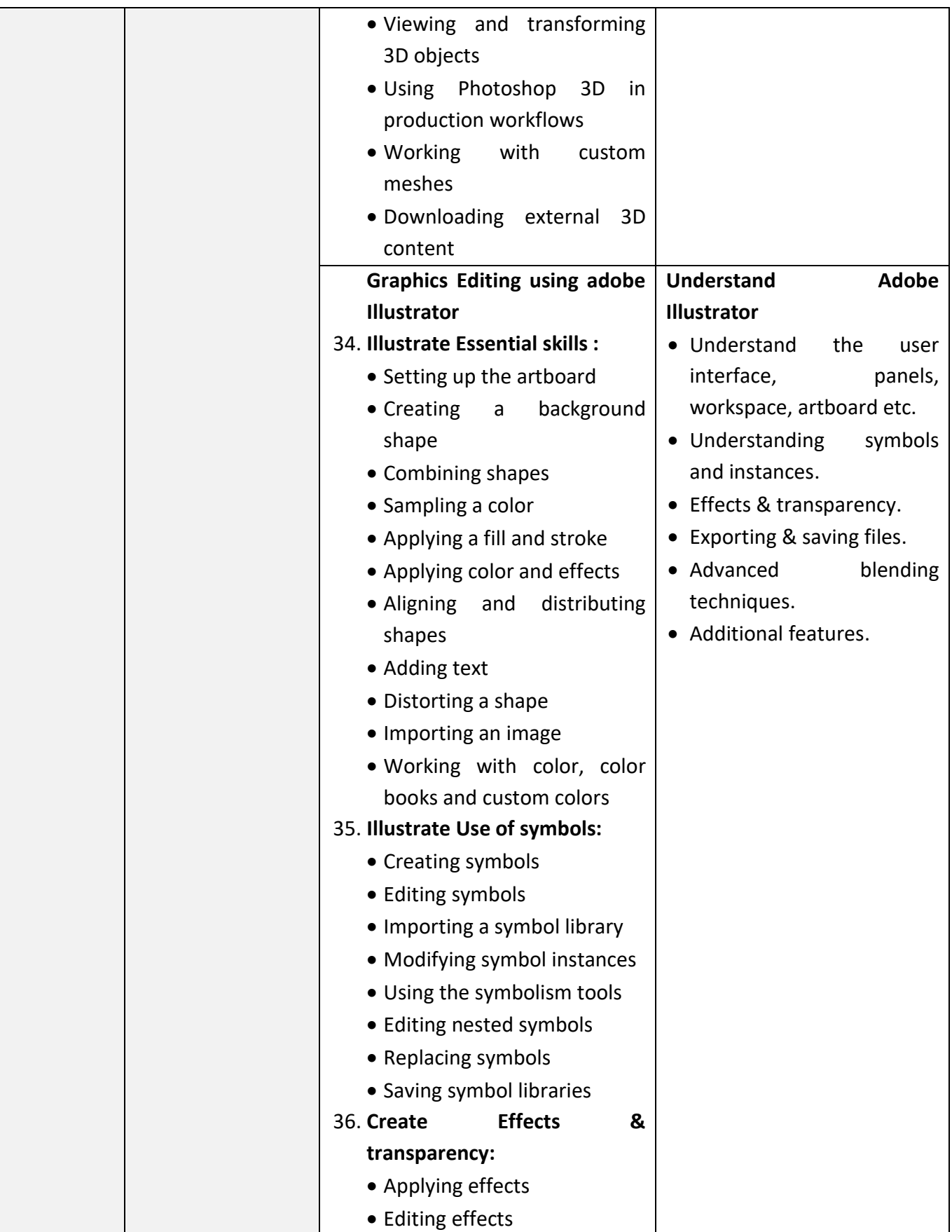

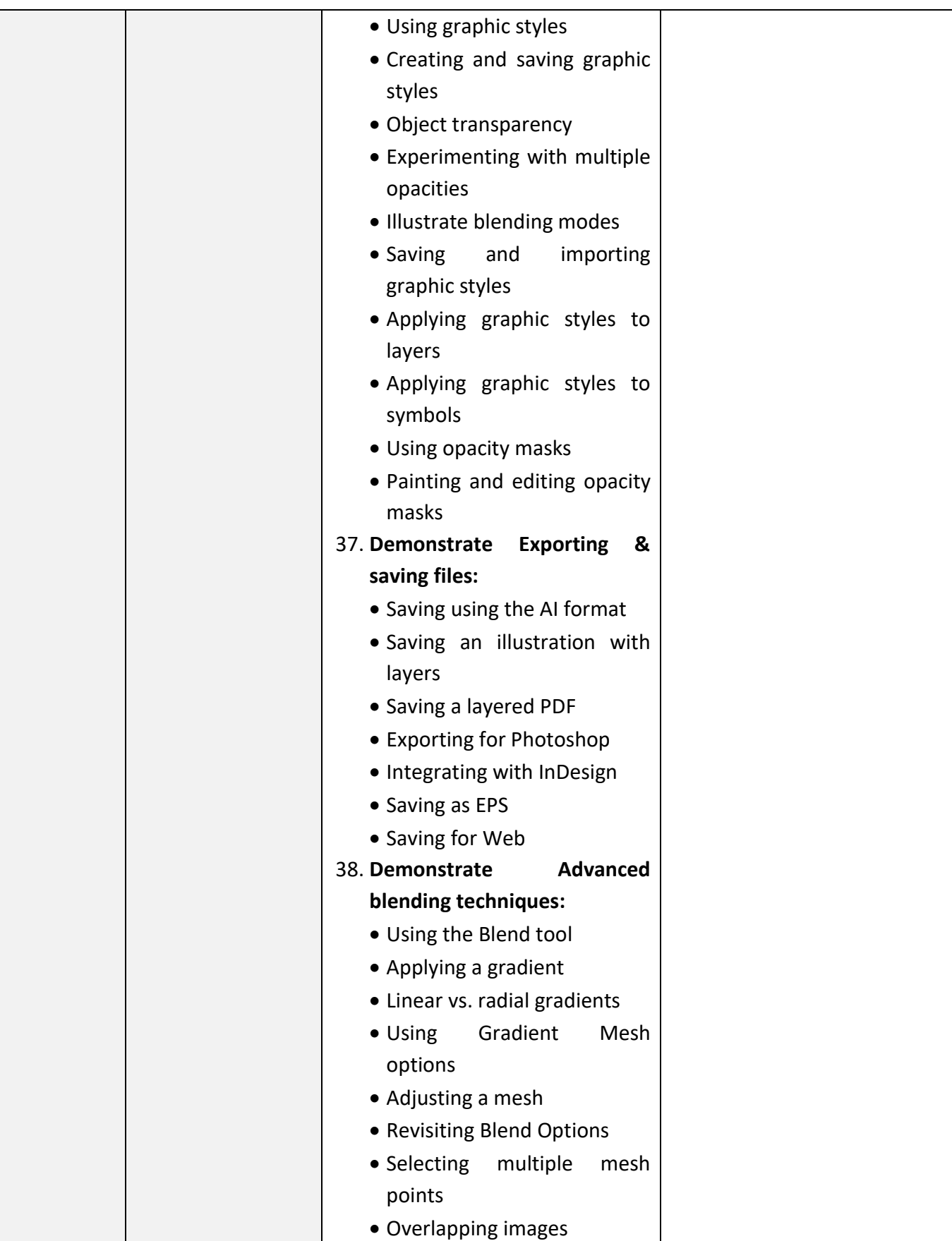

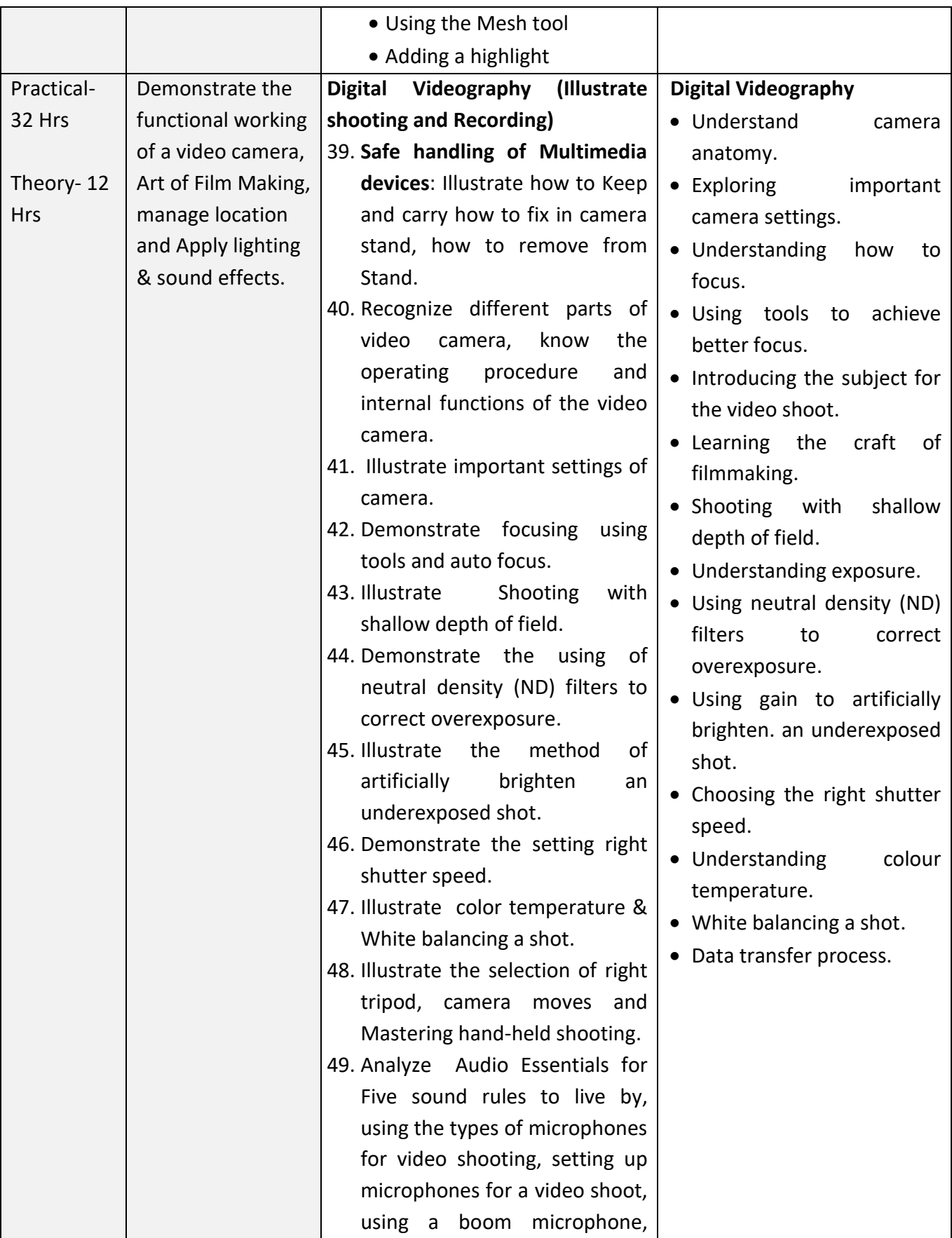

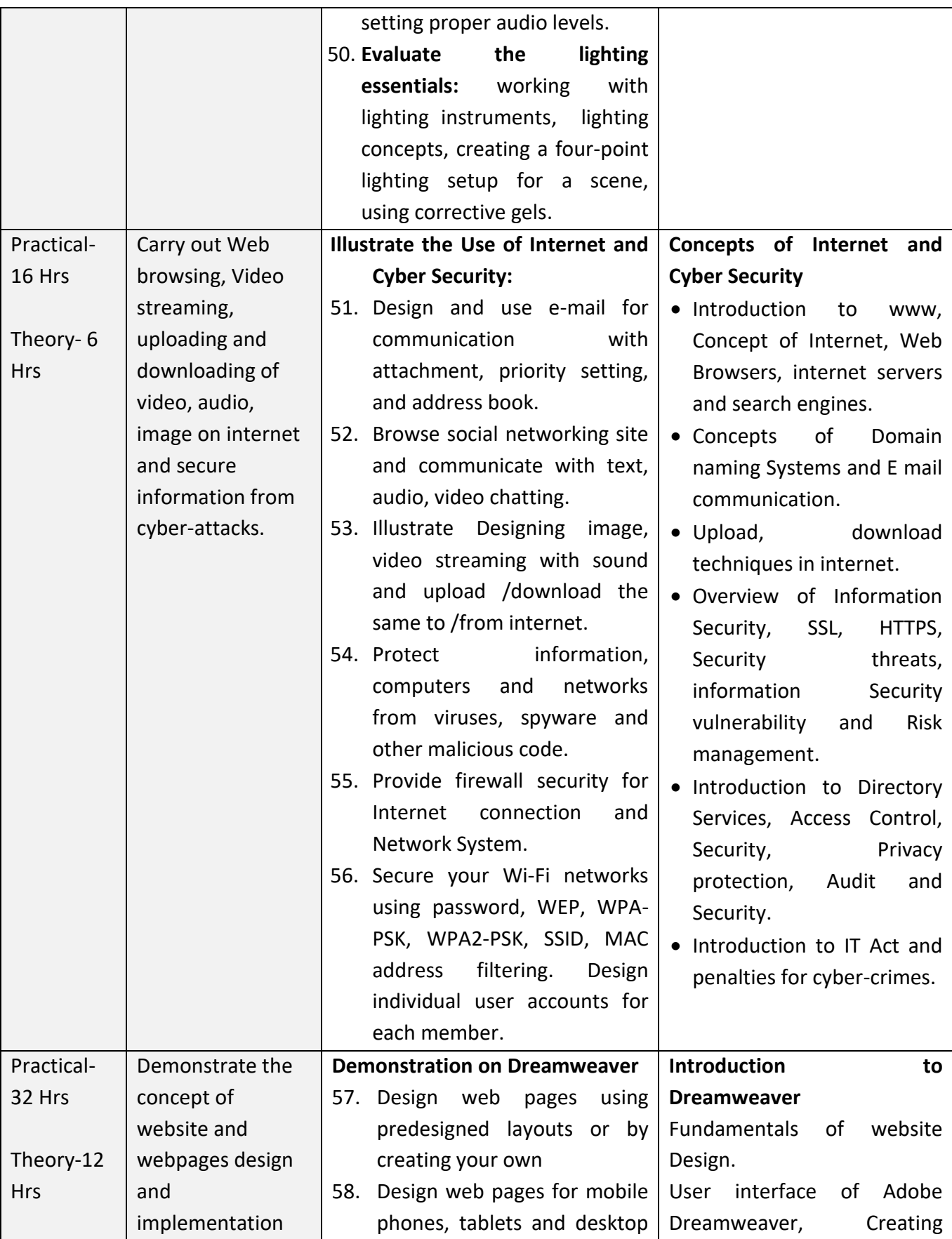

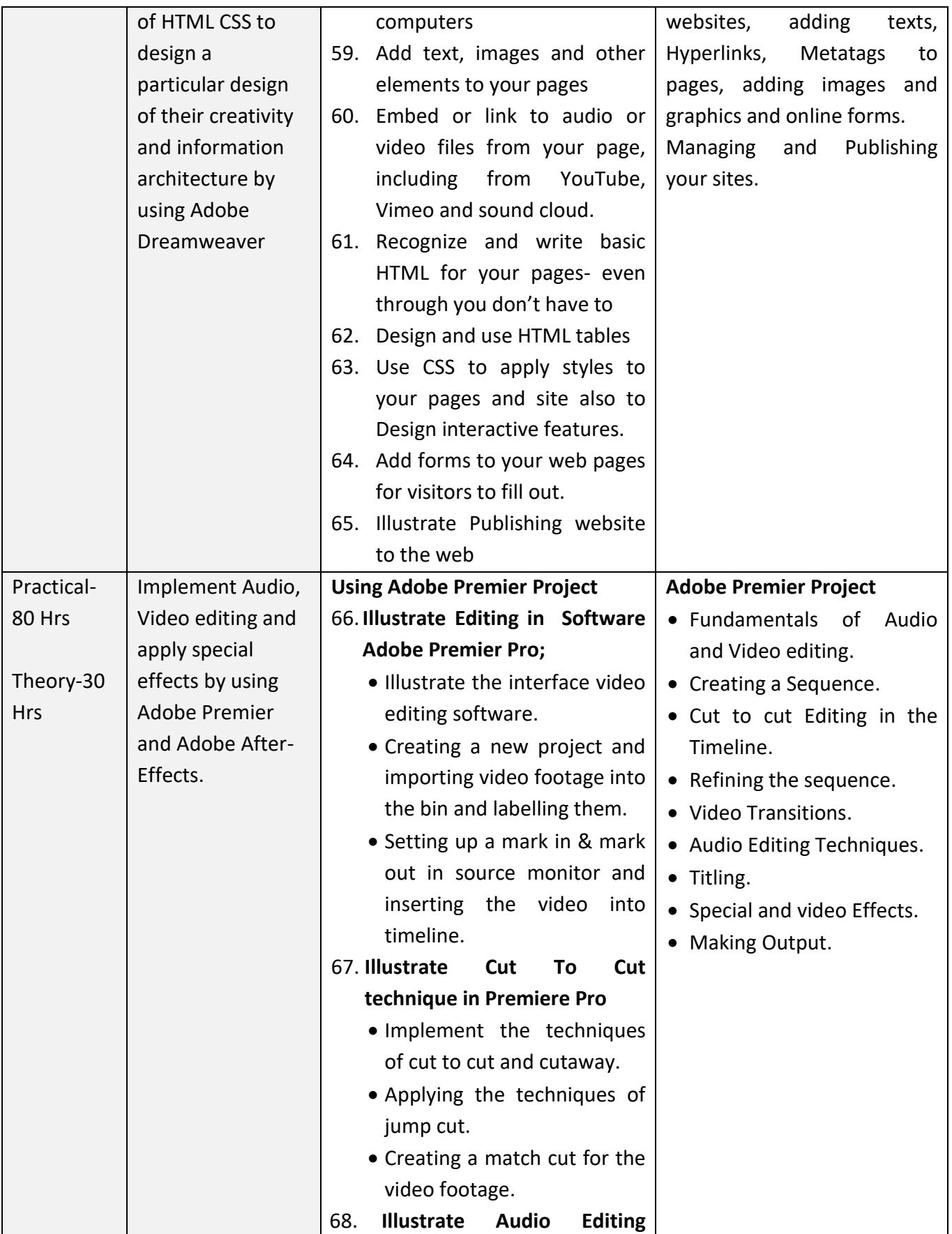

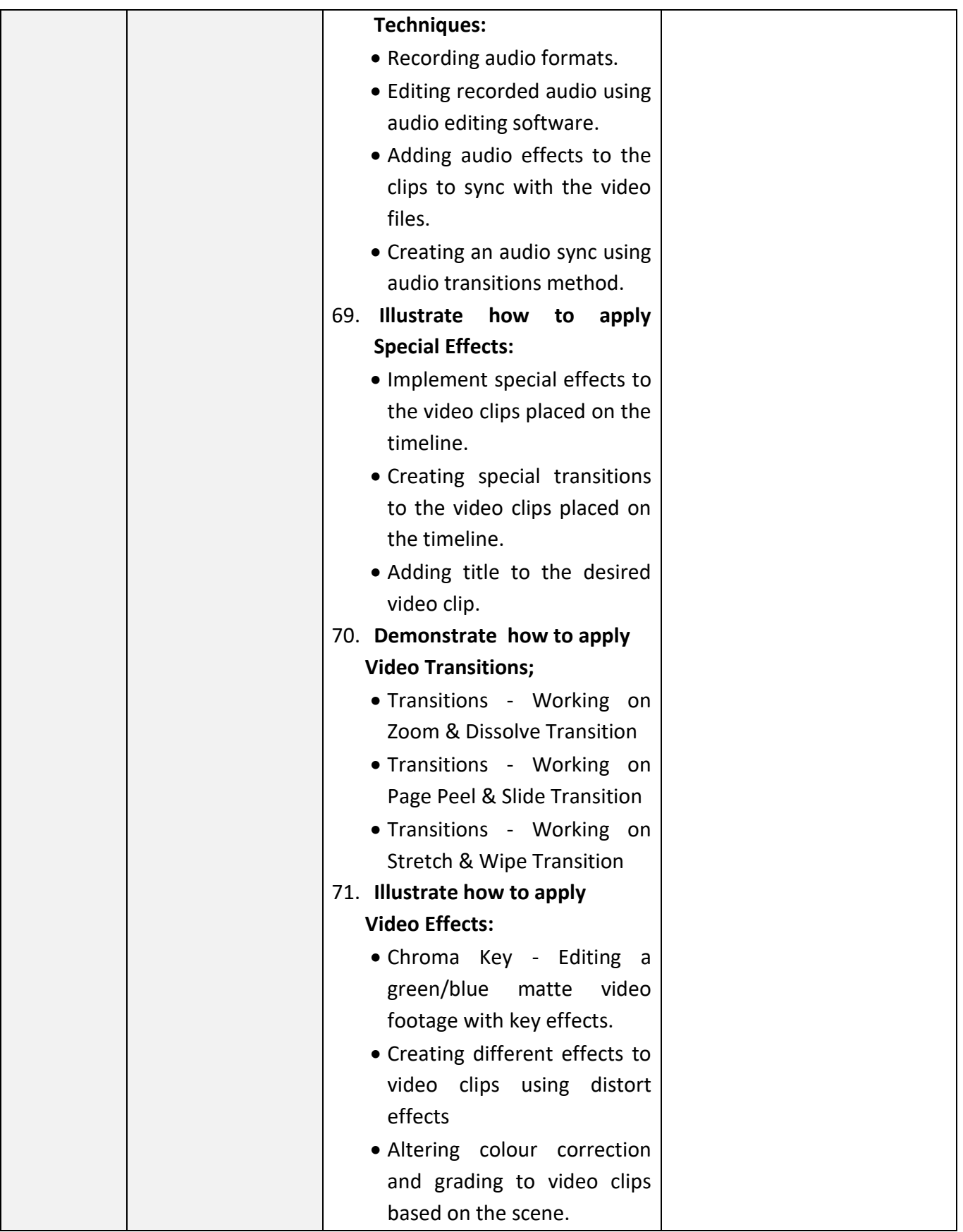

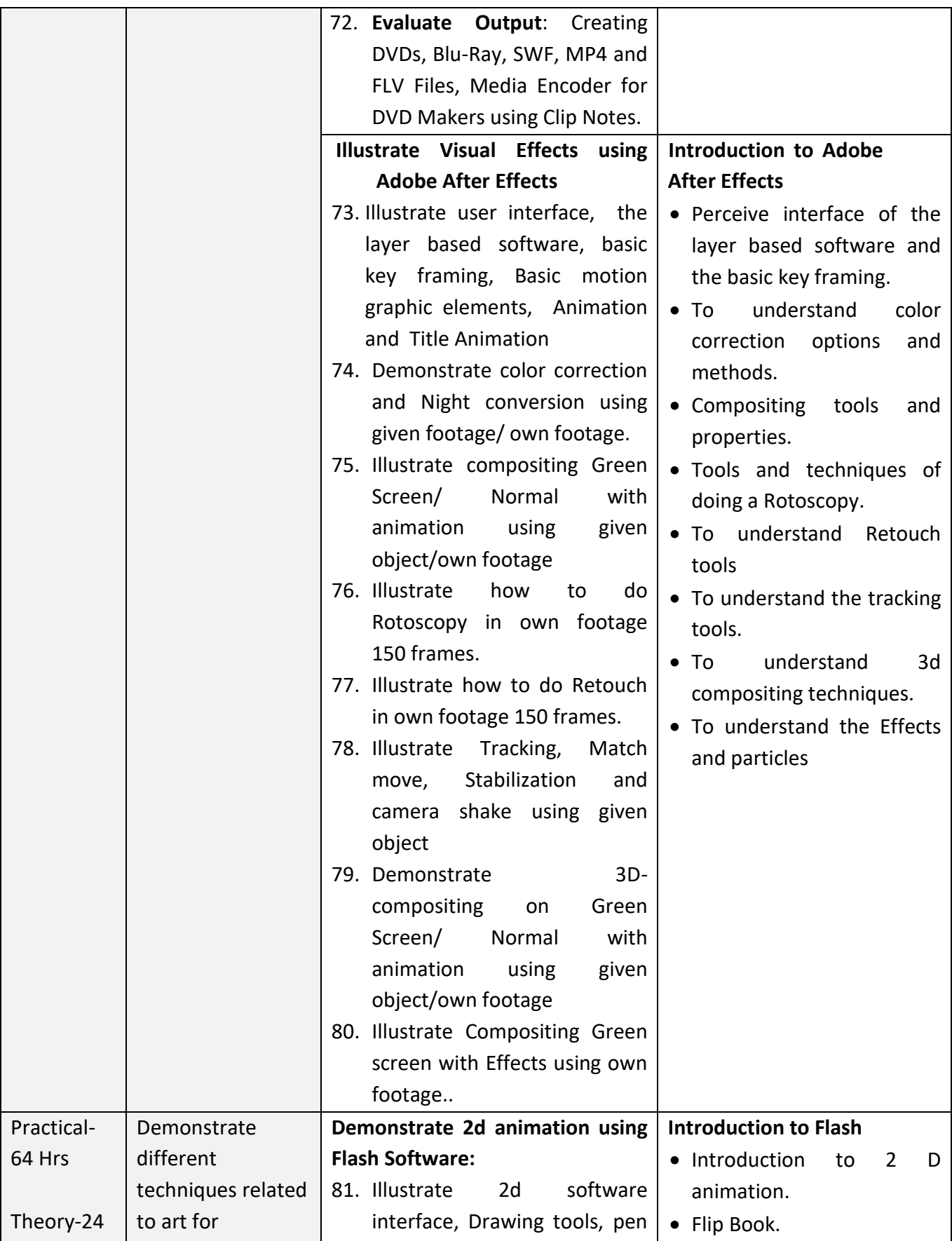

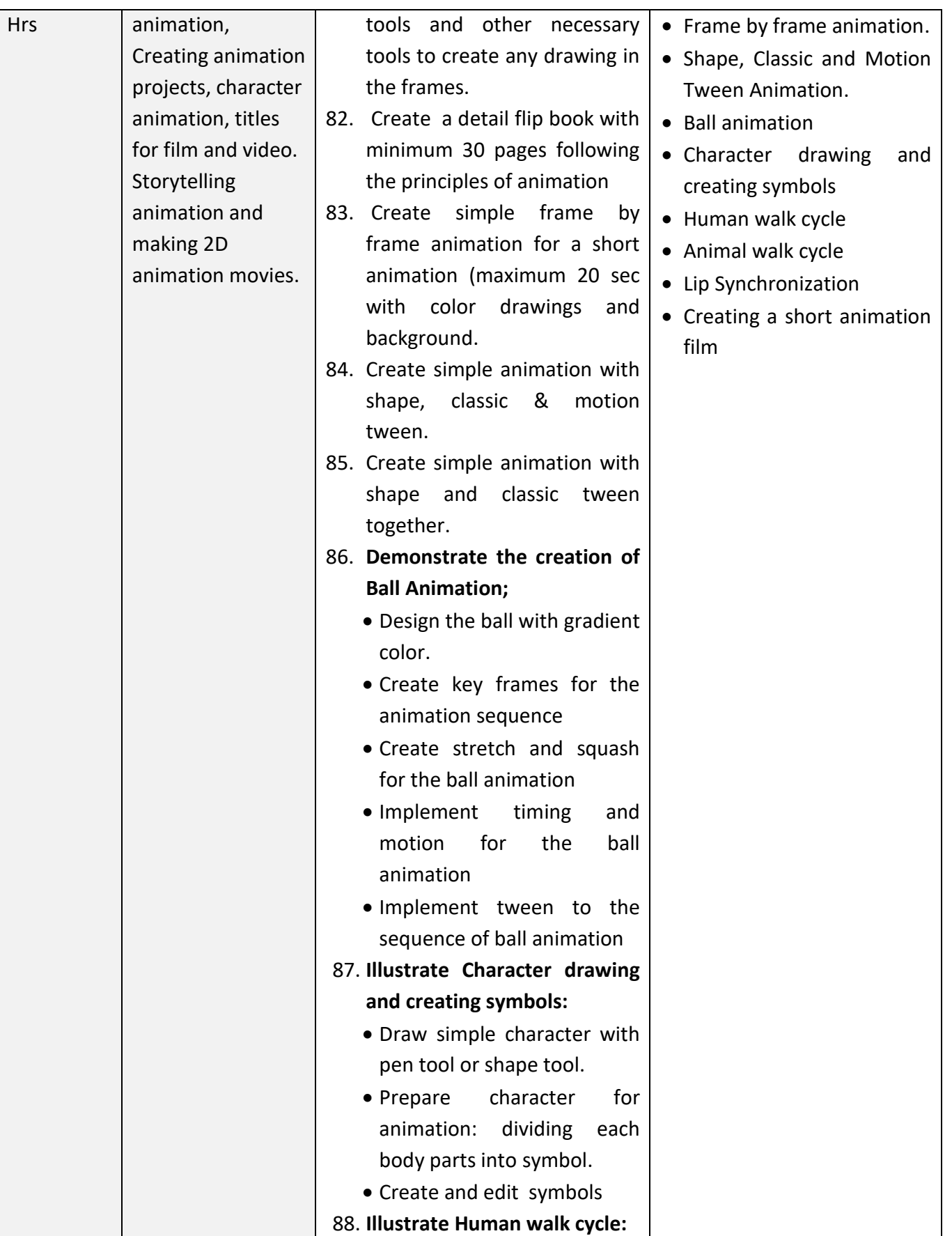

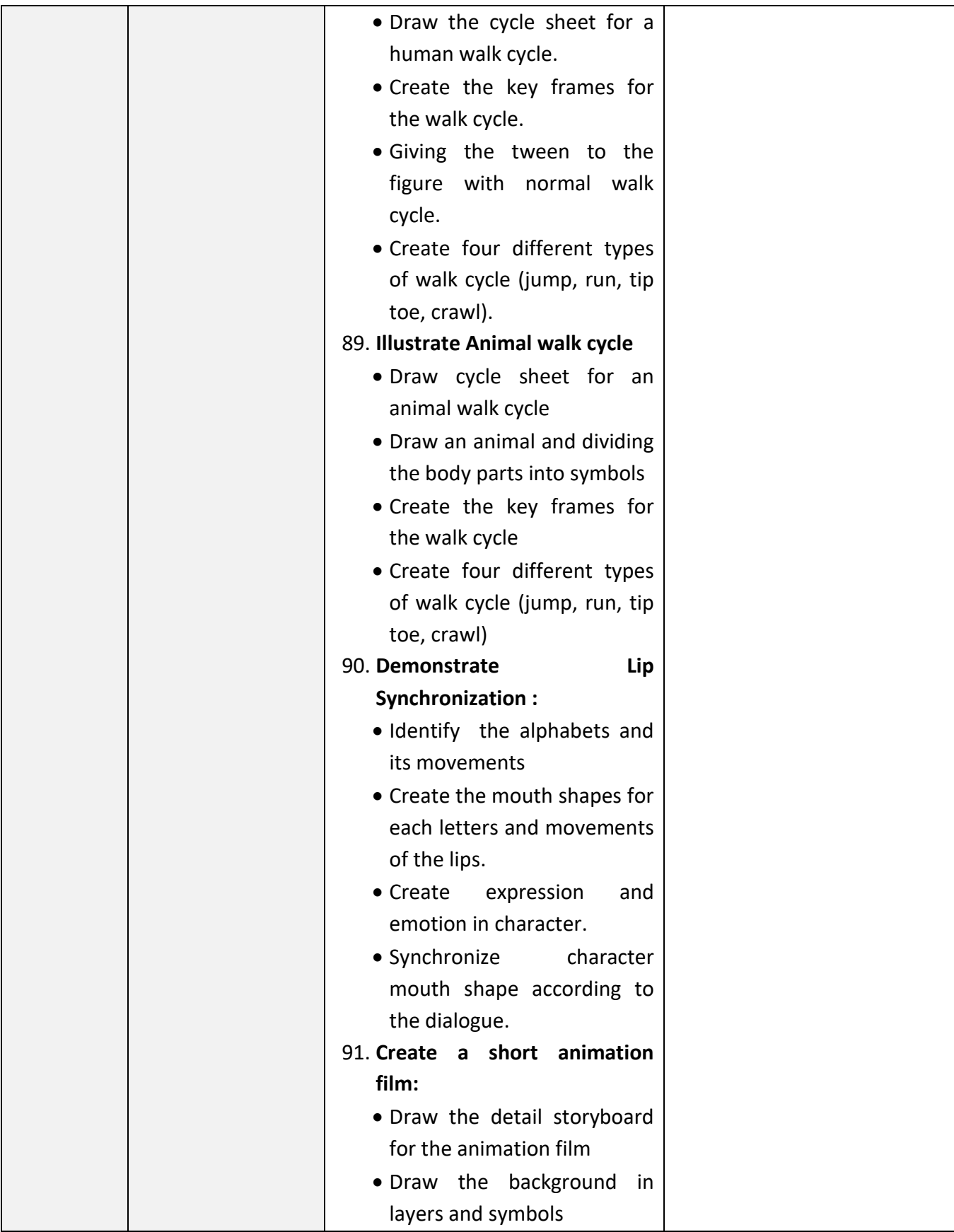

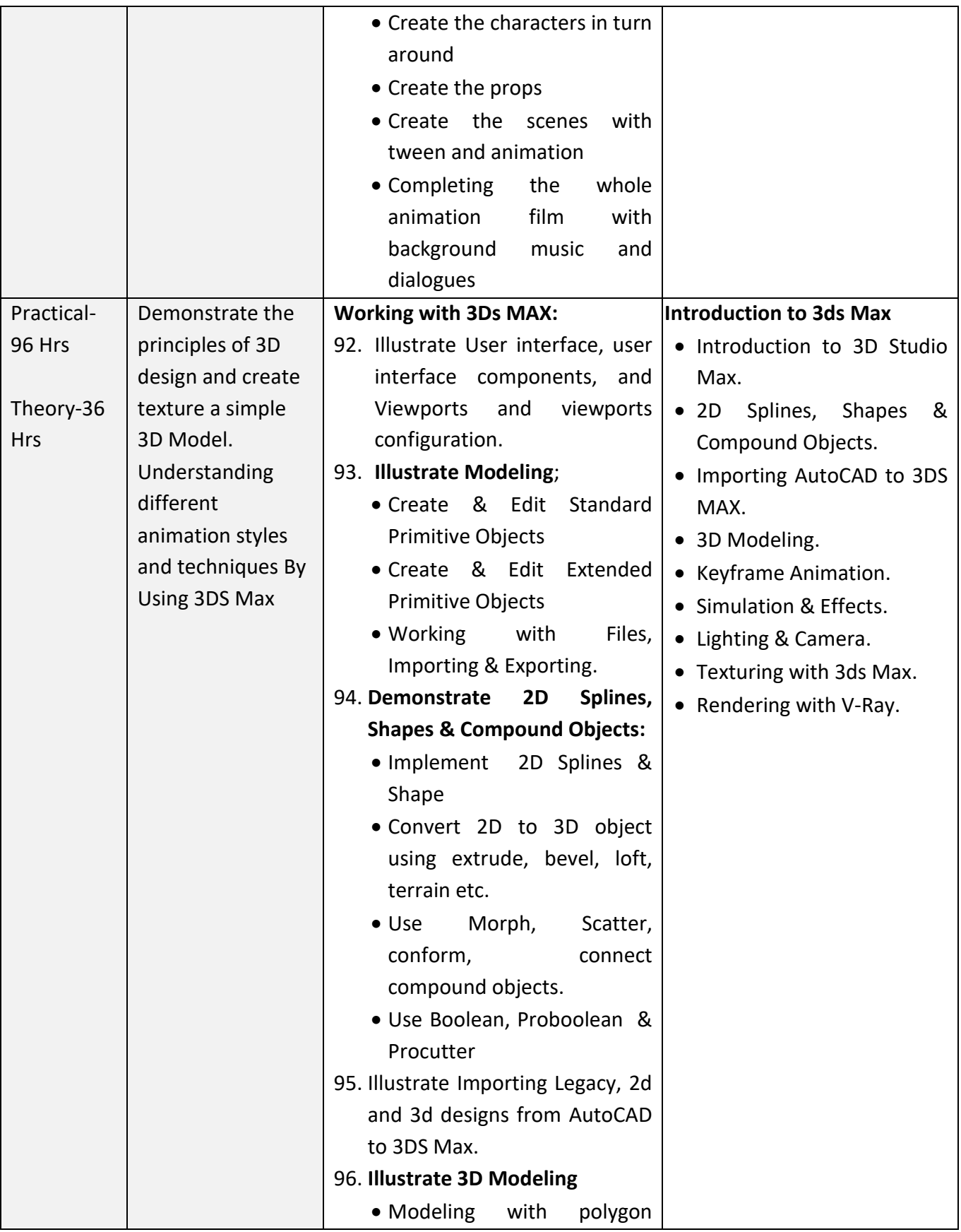

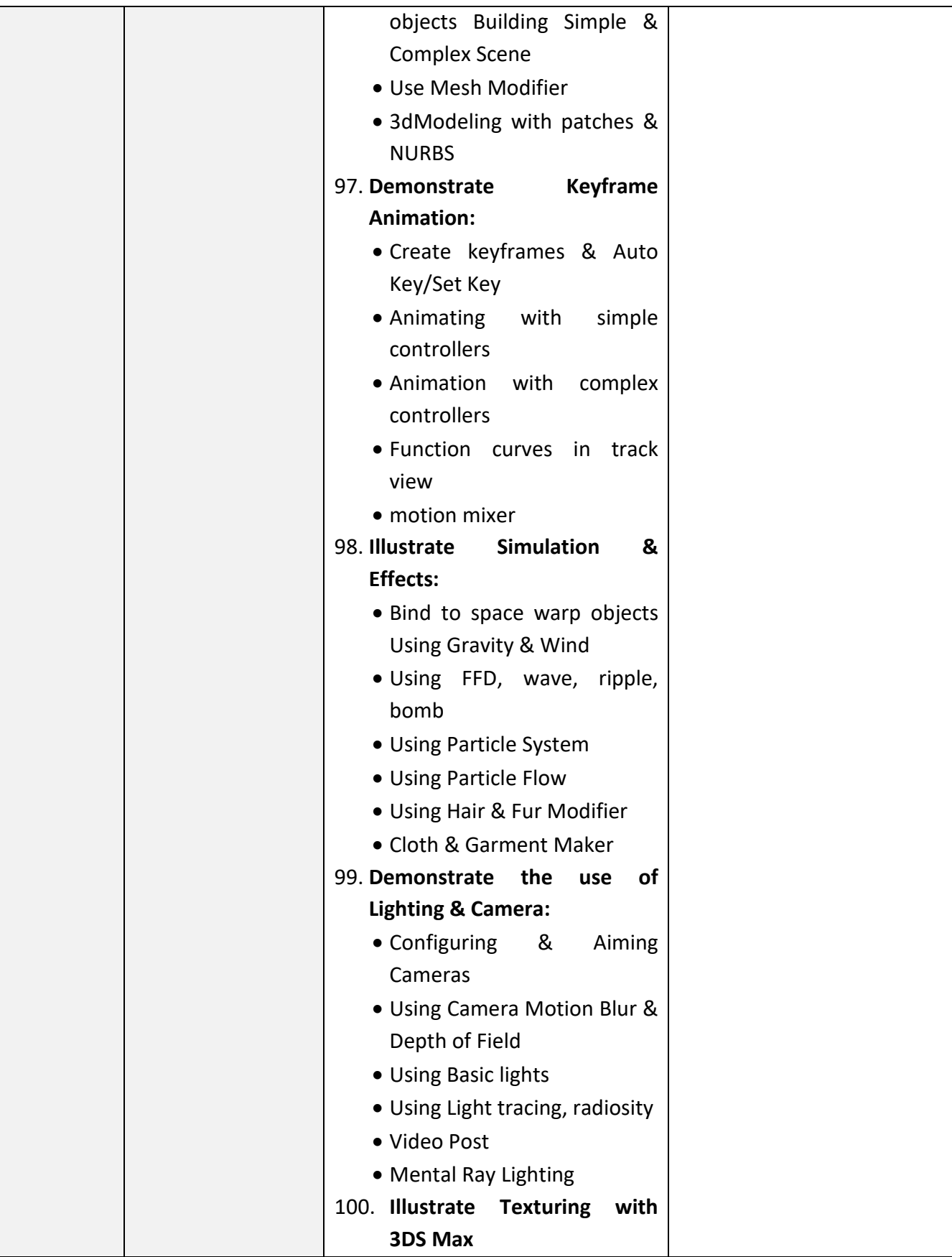

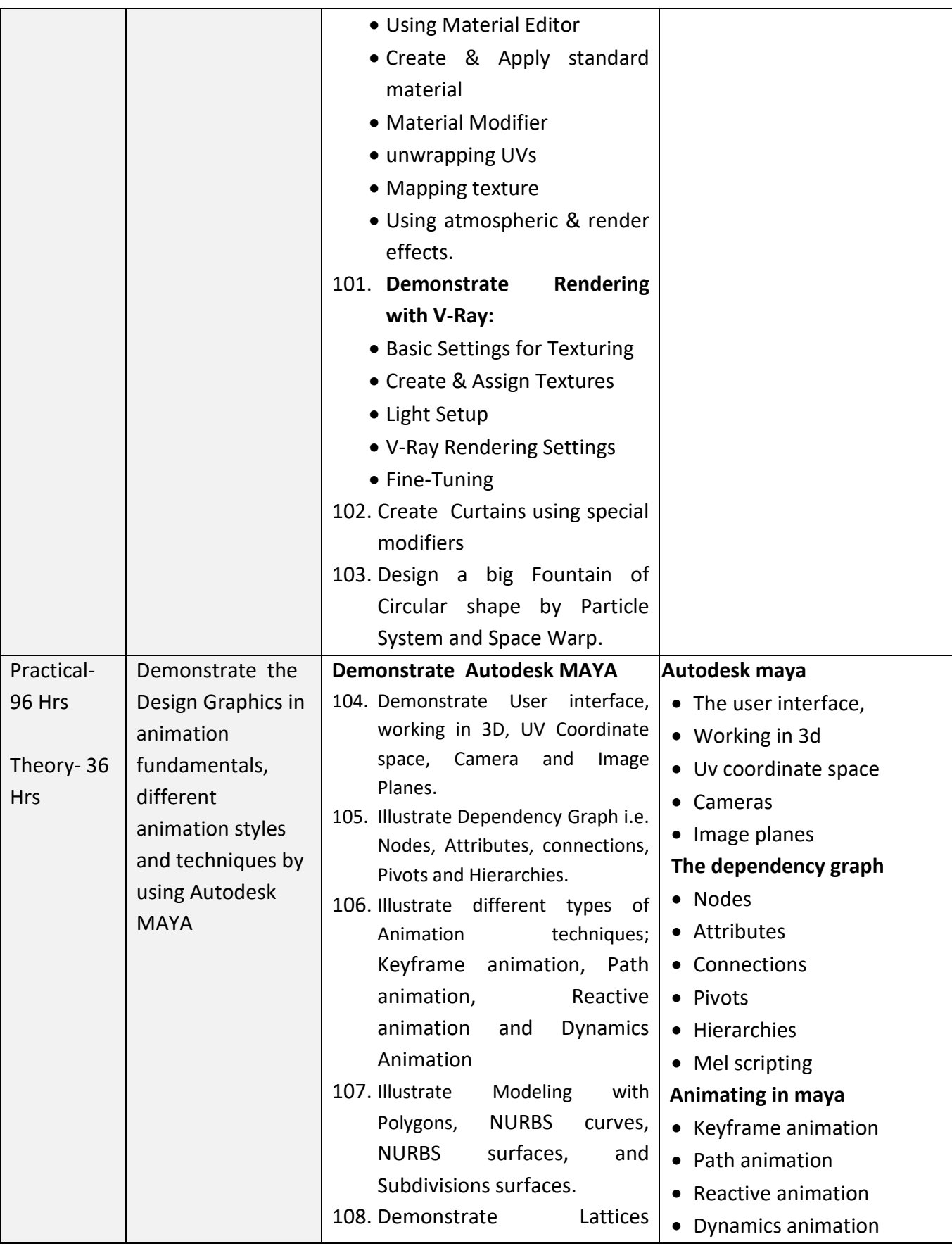

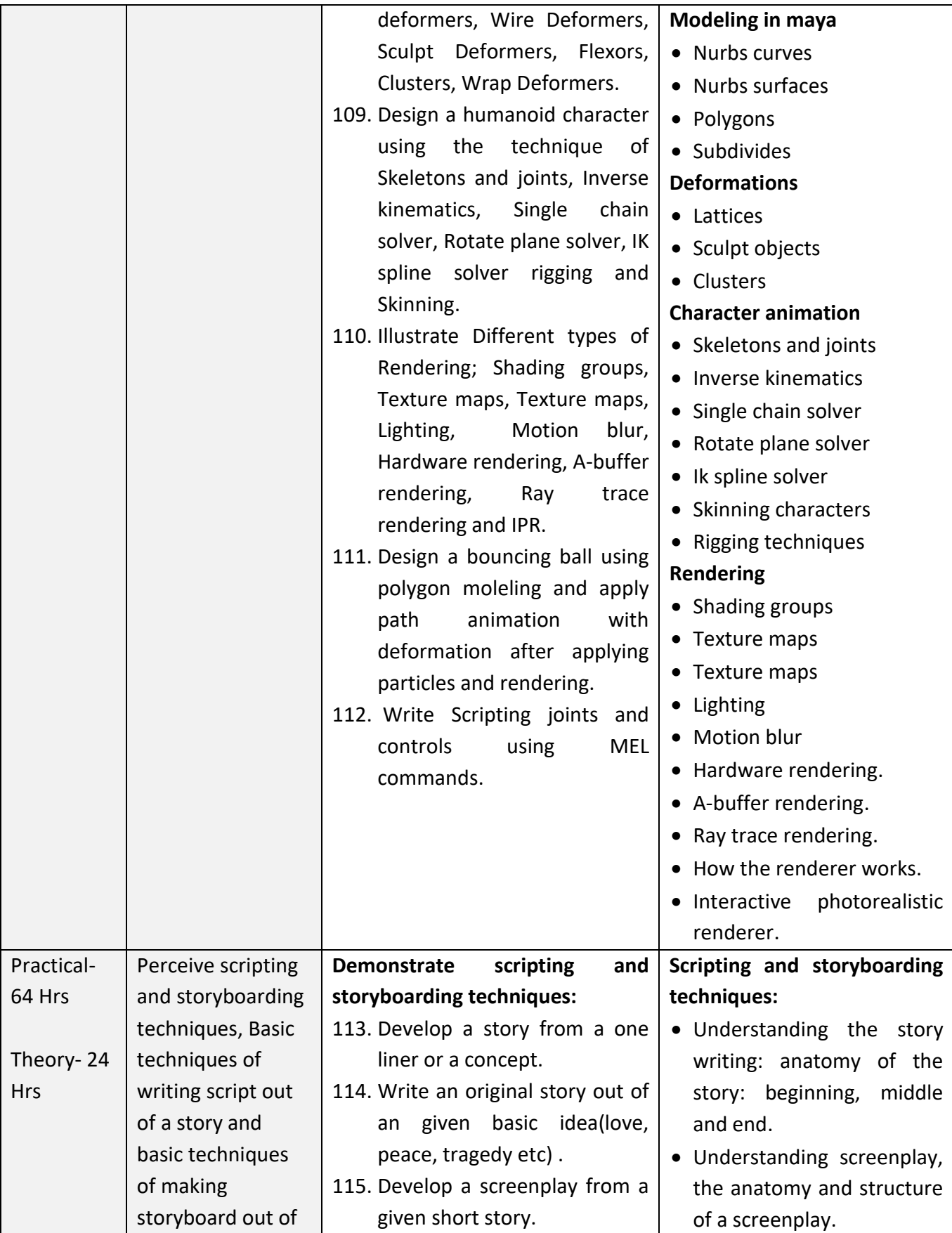

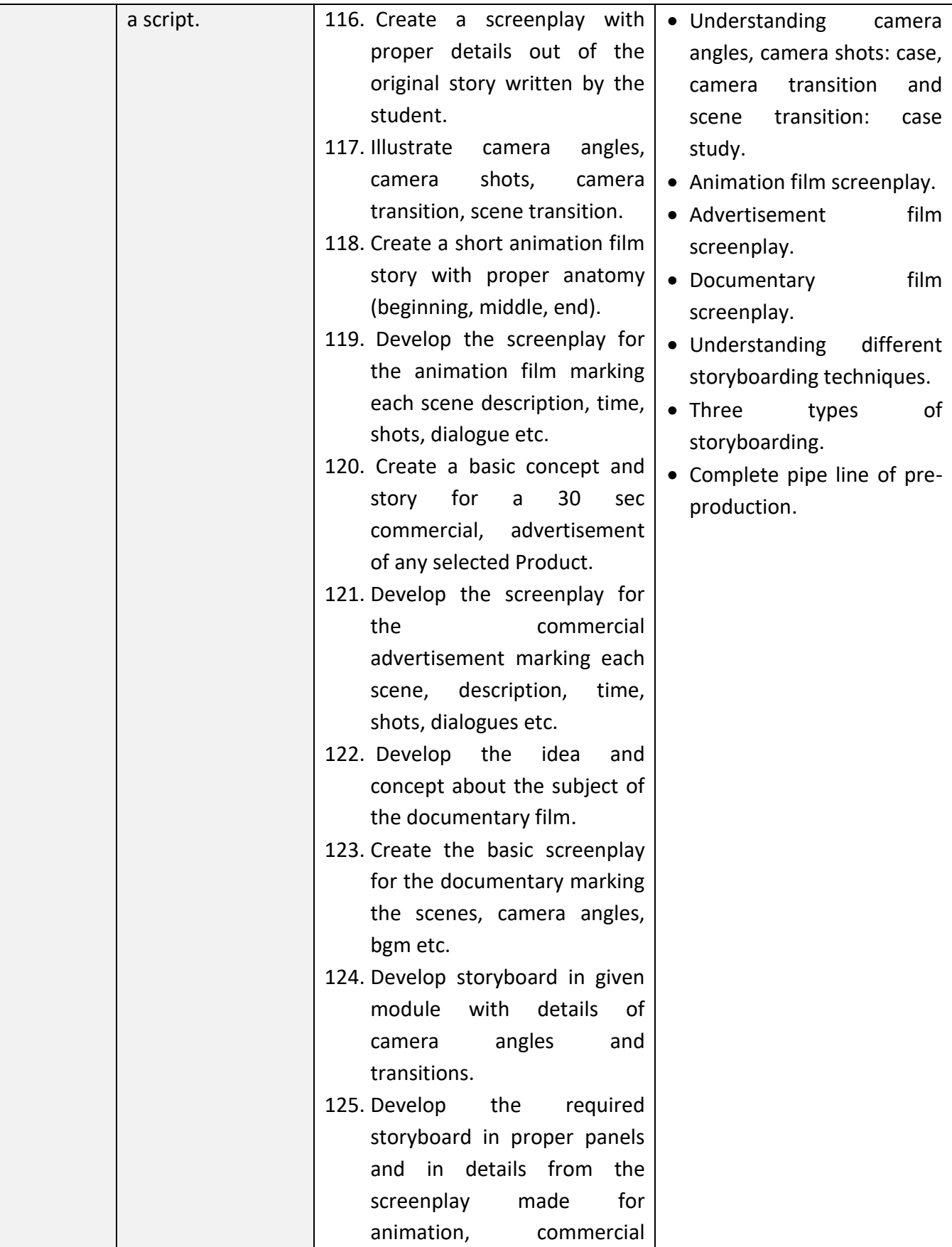

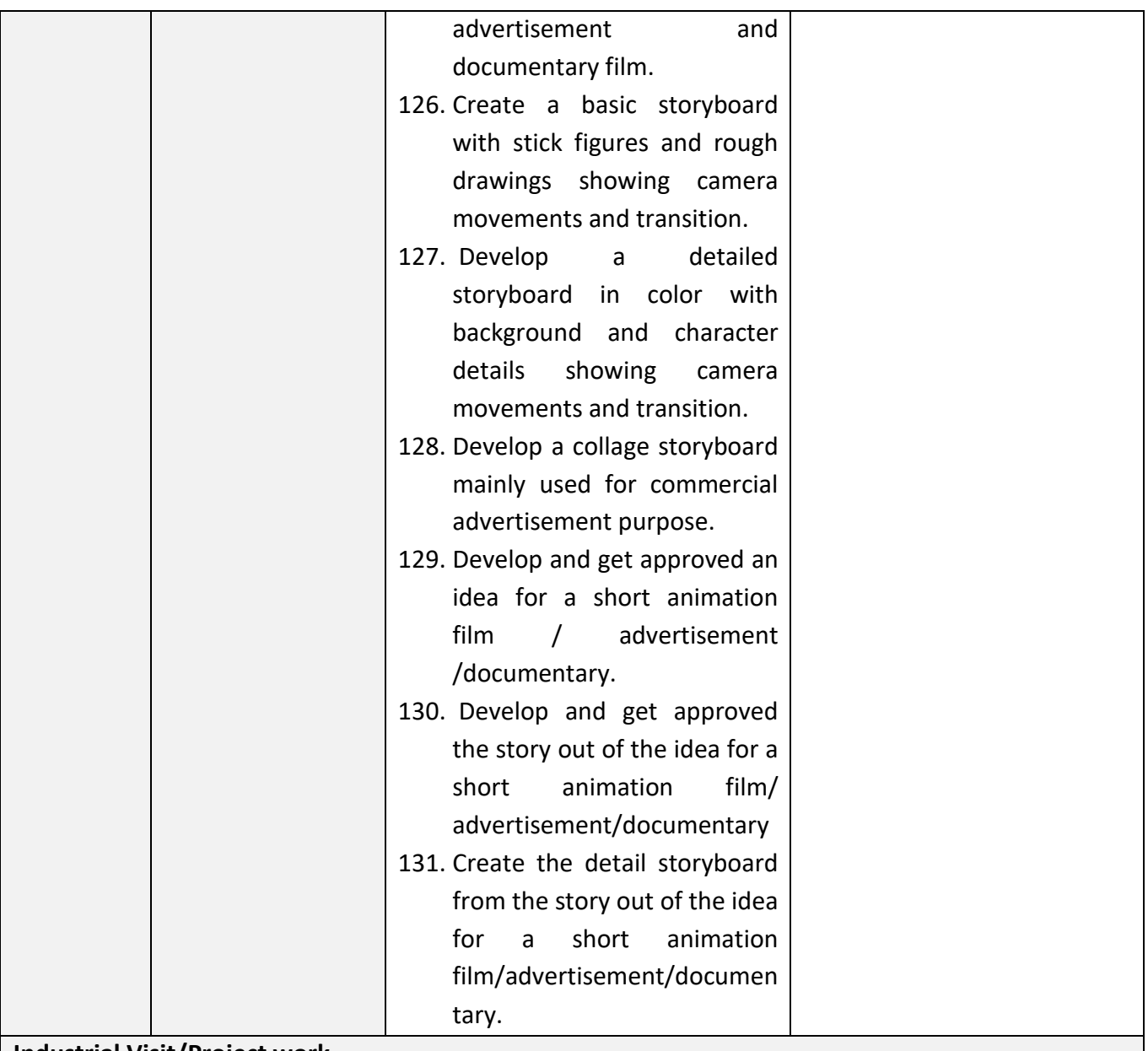

#### **Industrial Visit/Project work**

**Broad Areas:**

- a) Design and host a web site of at least 6 web pages using adobe dreamweaver
- b) Design a multimedia project with 3D MAX.
- c) Design an animation Project with MAYA.

#### **SYLLABUS FOR CORE SKILLS**

1. Soft Skills (Common for all Non-Engineering CITS trades) (100 Hrs + 100 Hrs)

2. Training Methodology (Common for all trades) (320 Hrs + 200 Hrs)

Learning outcomes, assessment criteria, syllabus and Tool List of above Core Skills subjects which is common for a group of trades, are provided separately in [www.bharatskills.gov.in](http://www.bharatskills.gov.in/)

<u> 1989 - Johann Barnett, mars et al. 1989 - Anna anno 1989 - Anna anno 1989 - Anna anno 1989 - Anna ann an t-A</u>

## **7. ASSESSMENT CRITERIA**

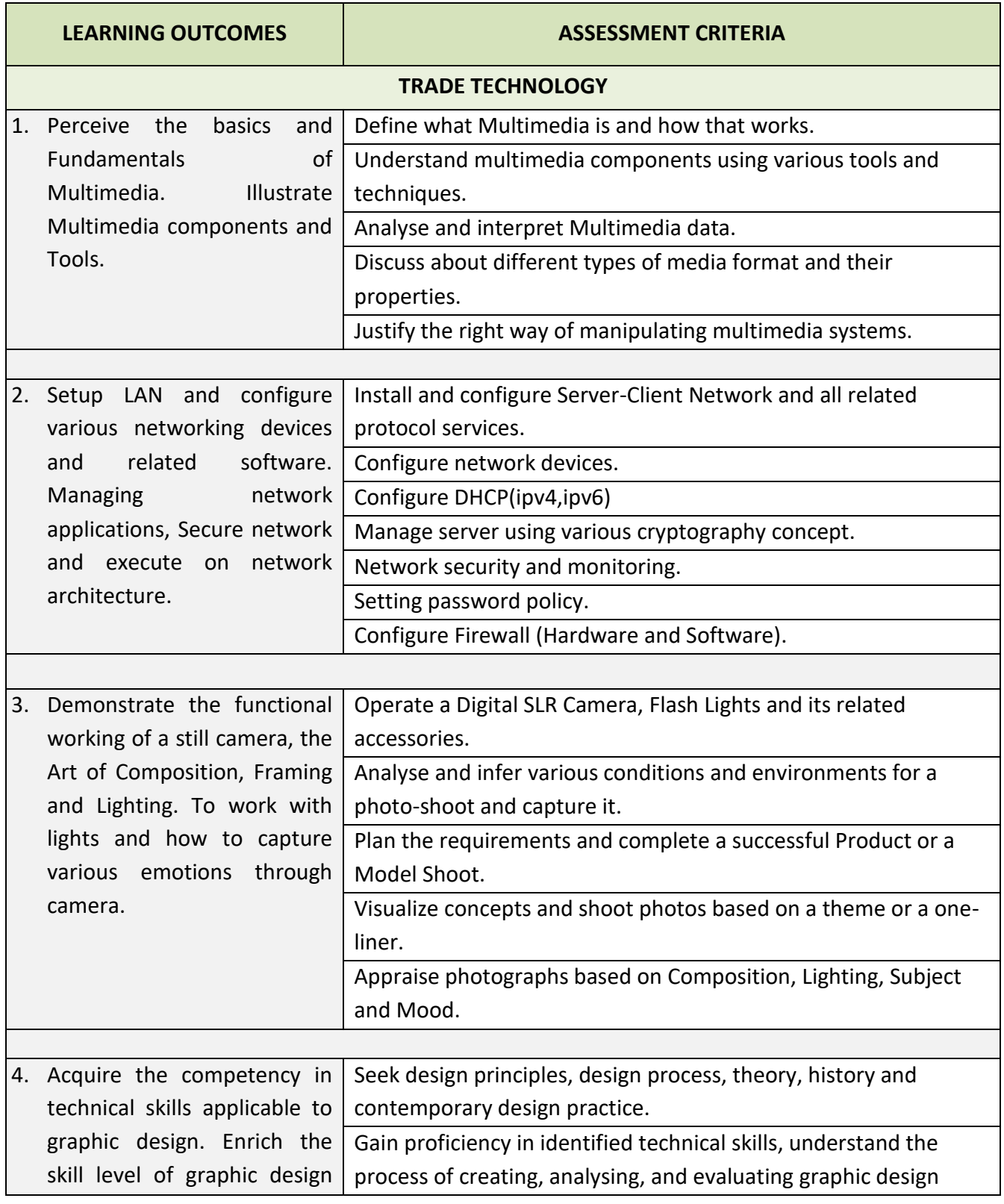

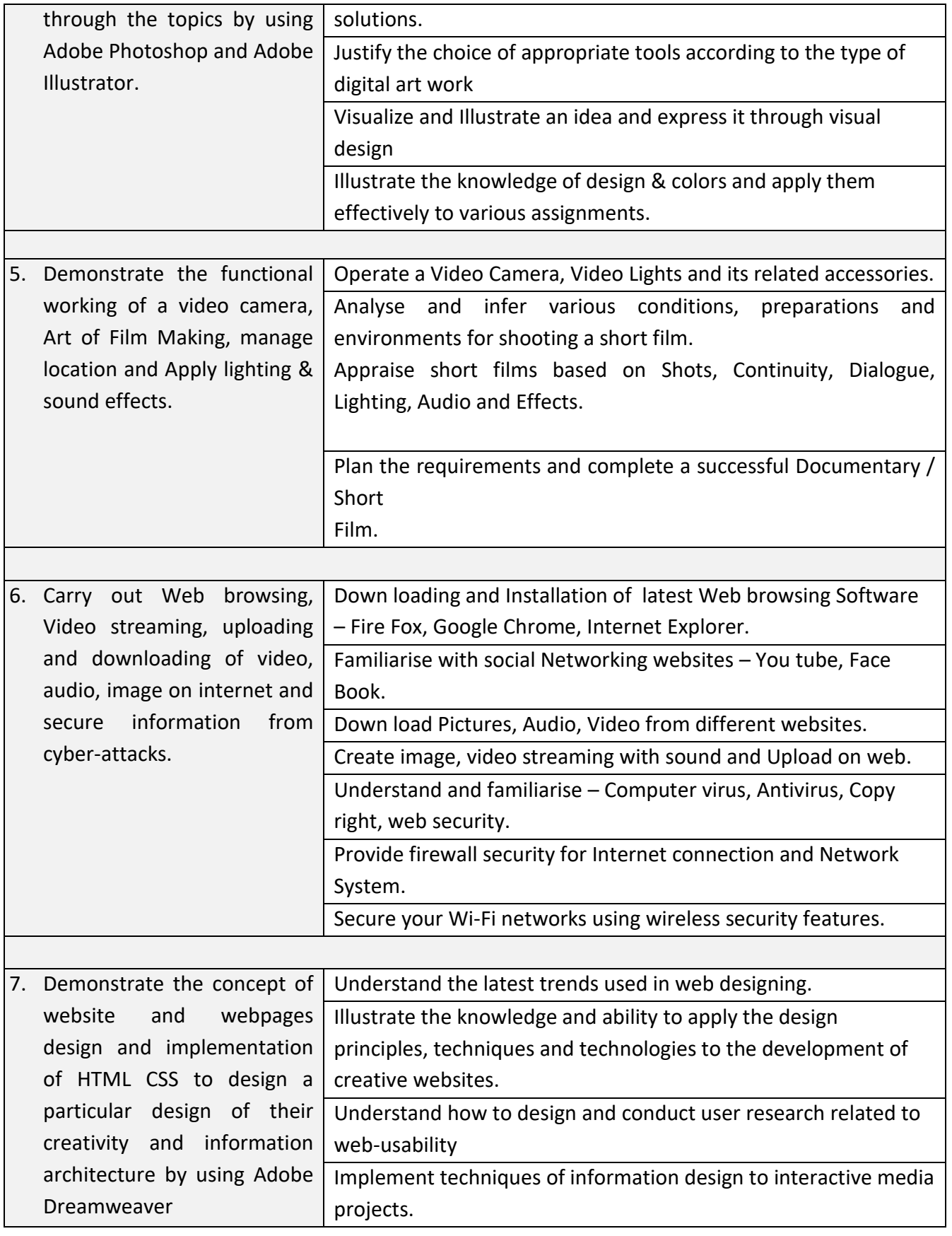

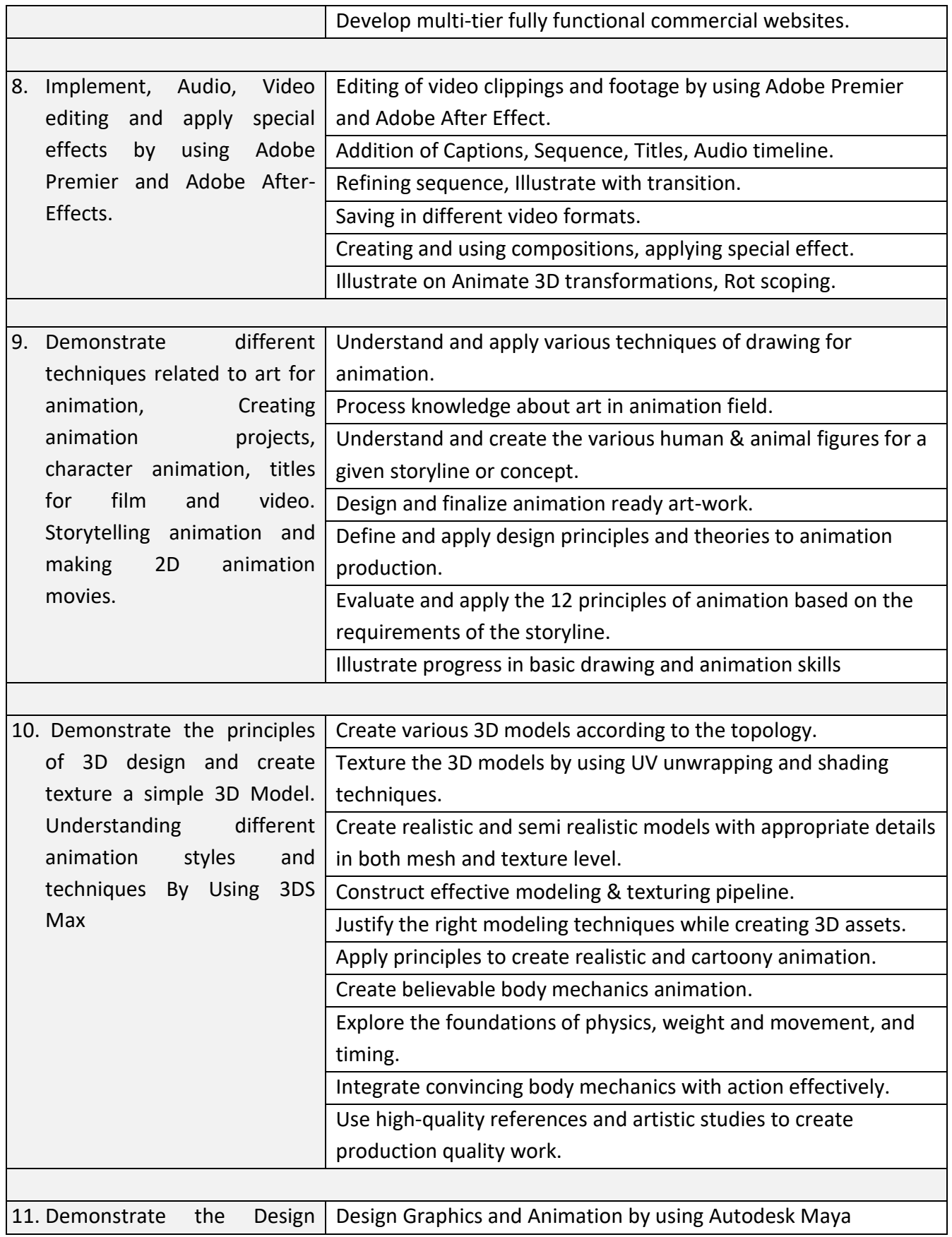

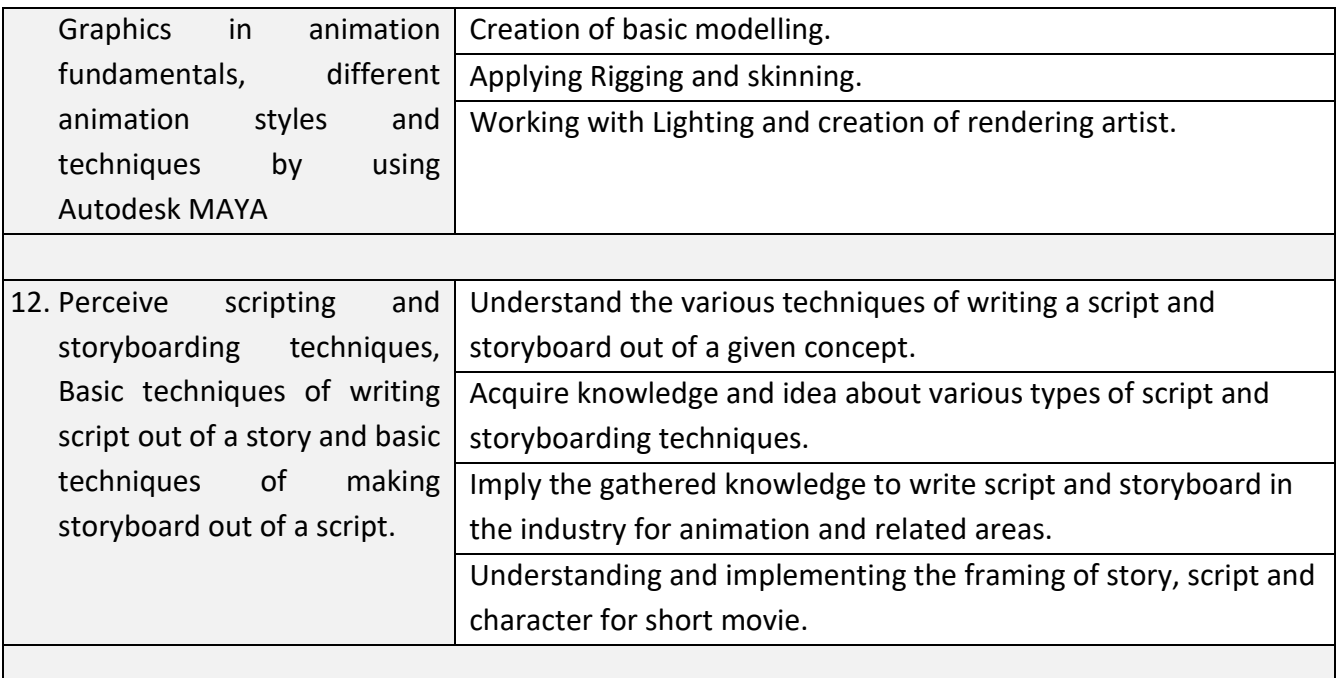

╕

#### **8. INFRASTRUCTURE**

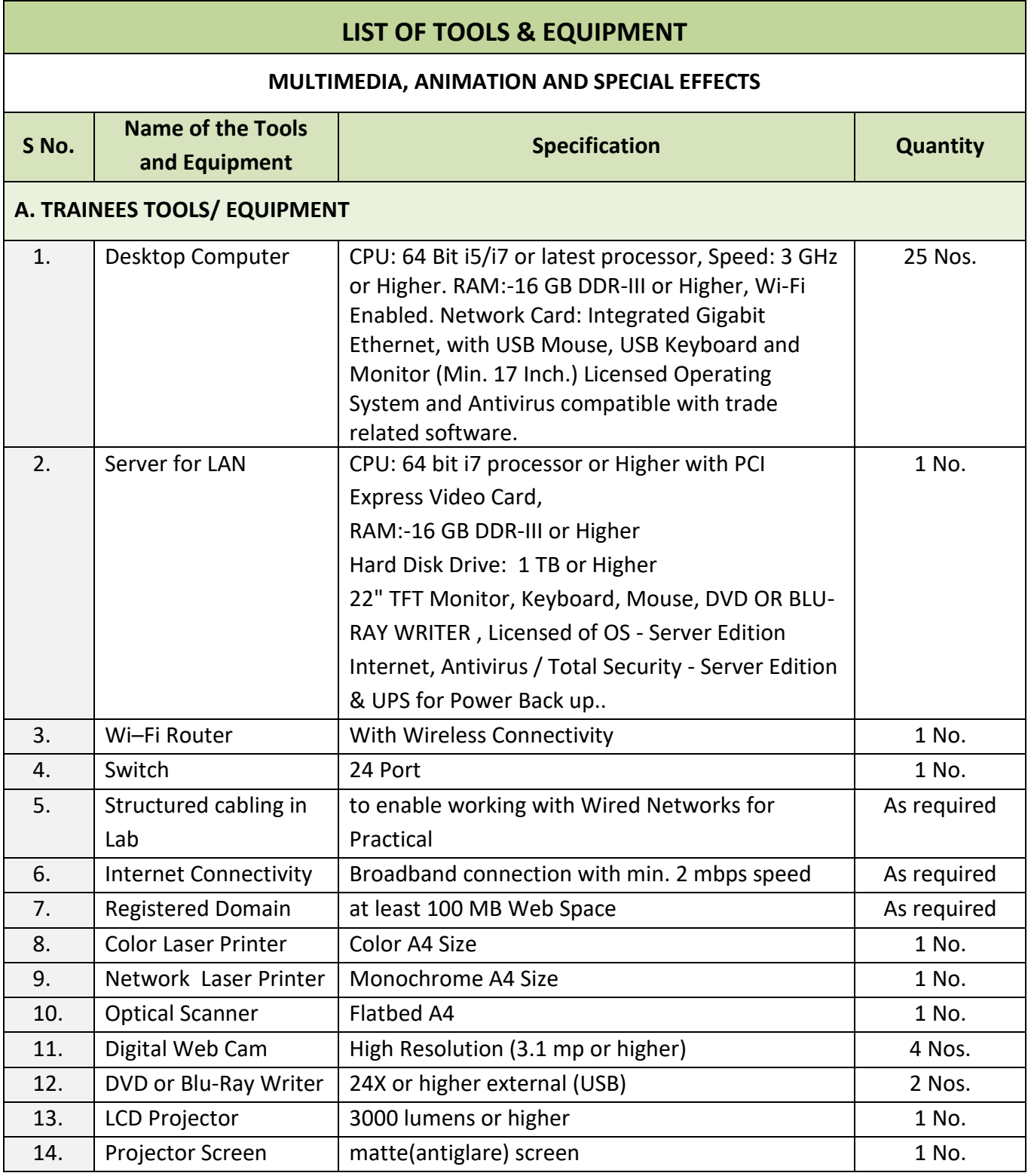

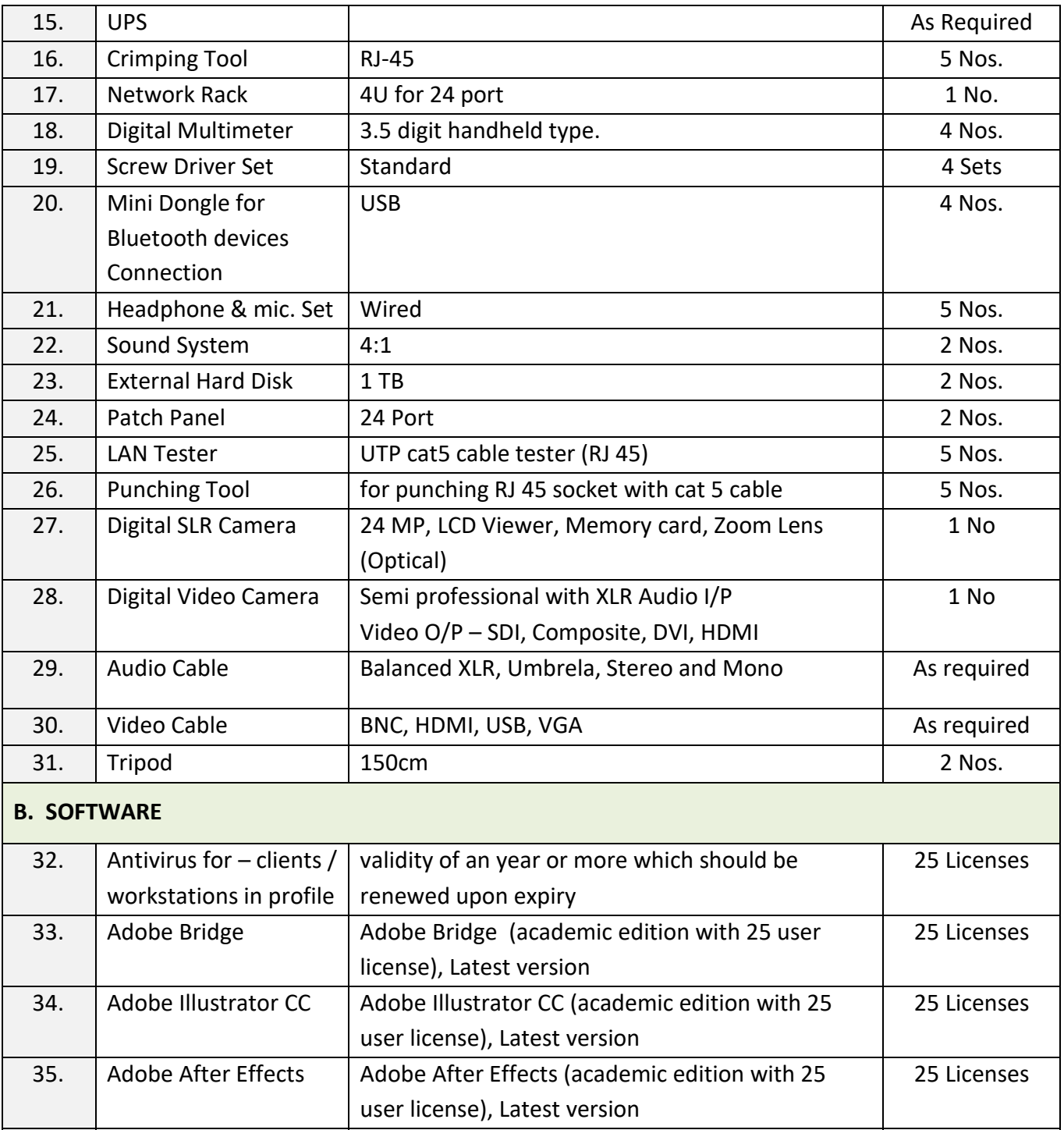

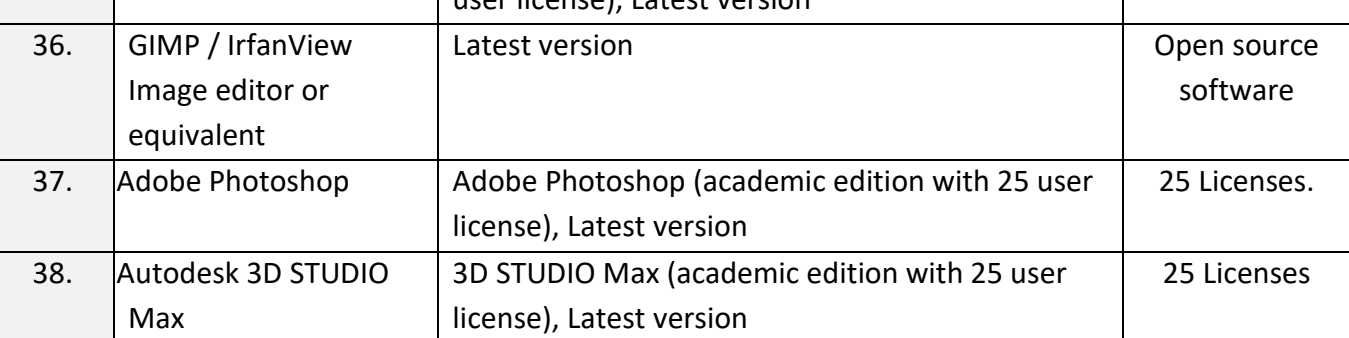

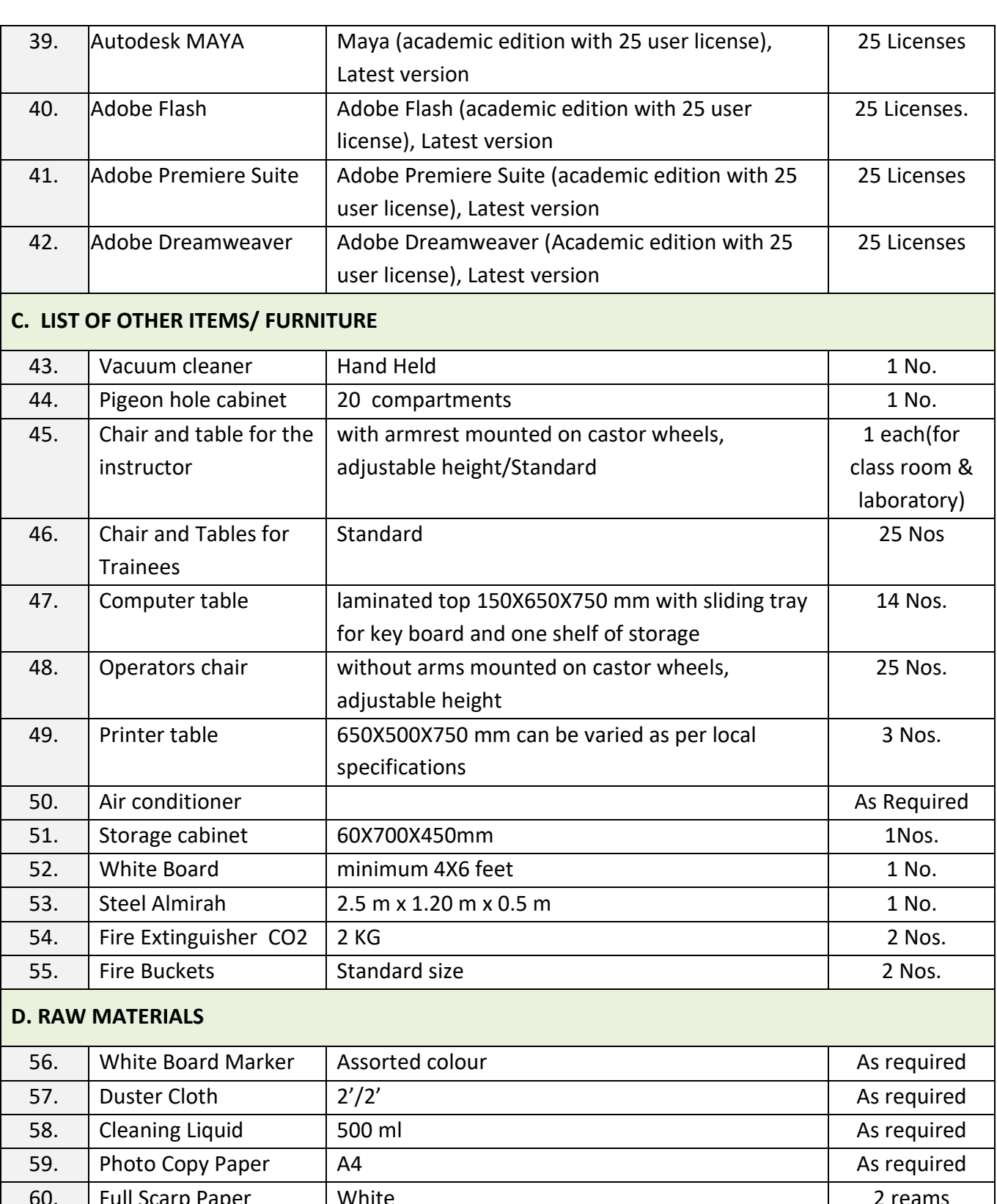

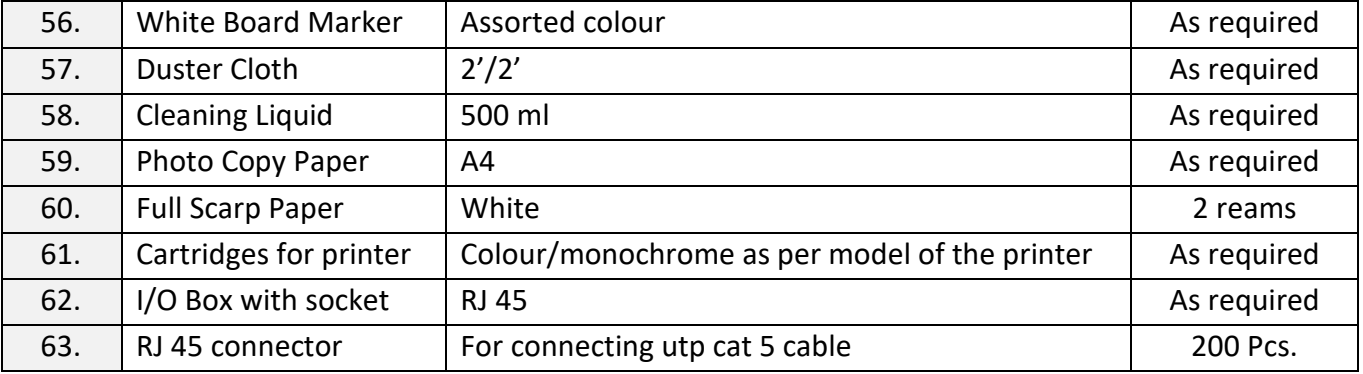

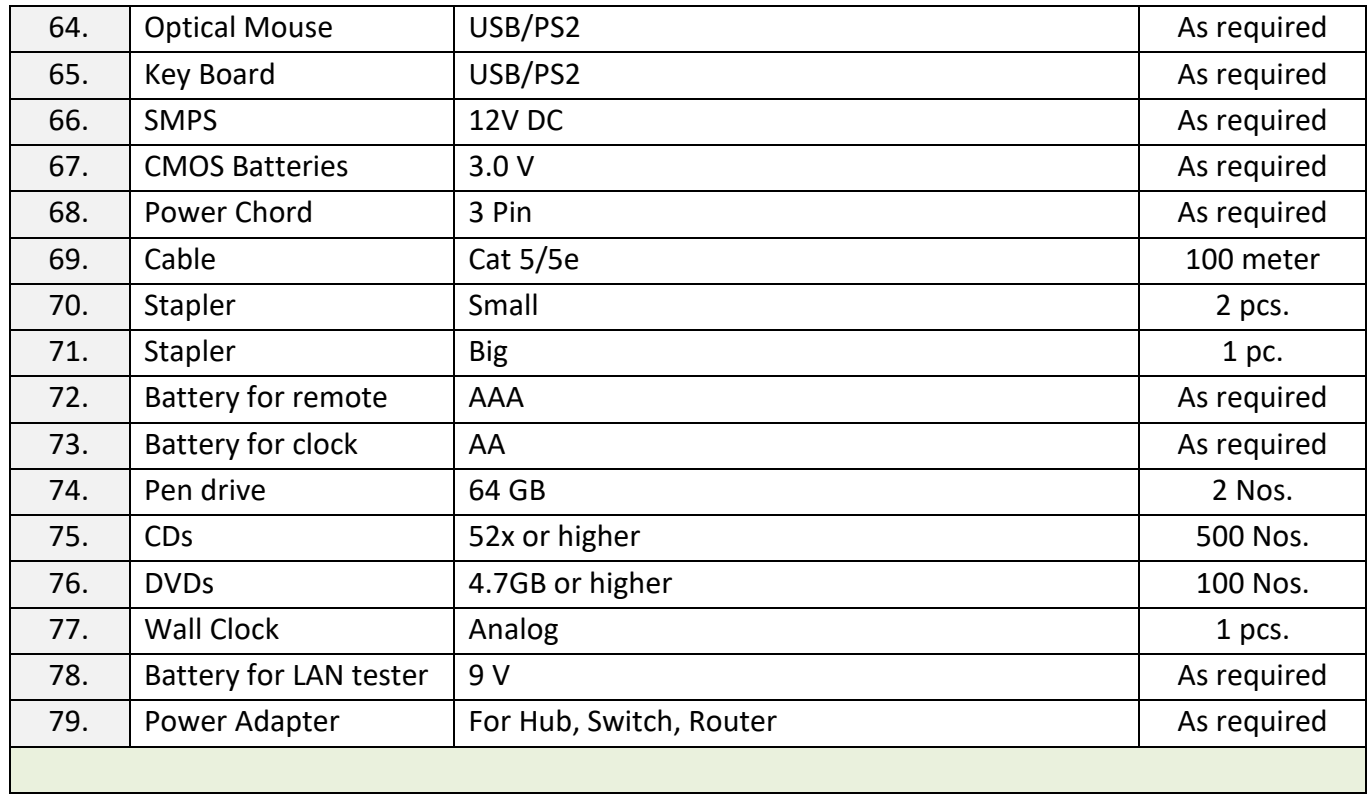

#### **ANNEXURE - I**

The DGT sincerely acknowledges contributions of the Industries, State Directorates, Trade Experts, Domain Experts and all others who contributed in revising the curriculum. Special acknowledgement is extended by DGT to the expert members who had contributed immensely in this curriculum.

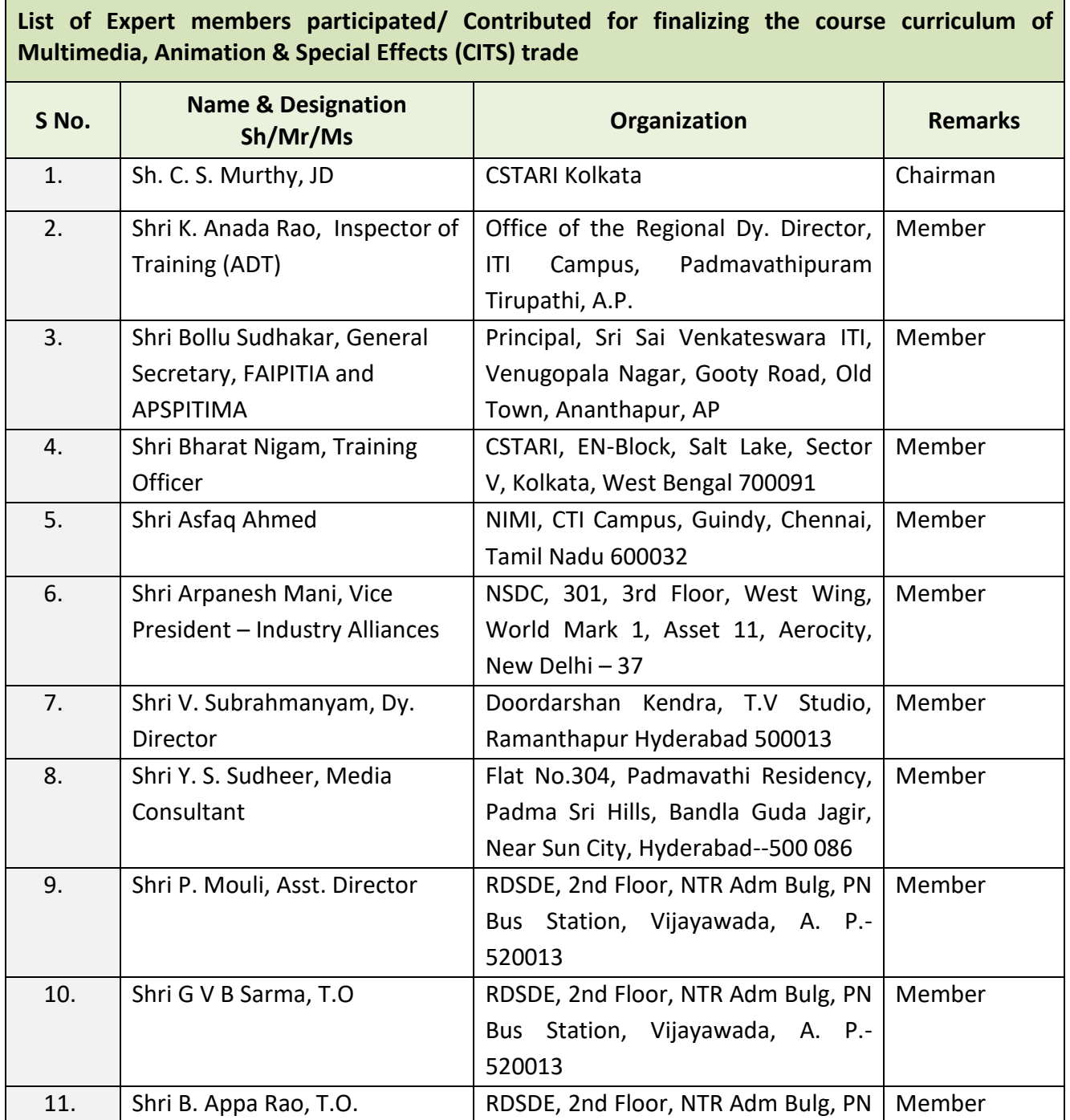

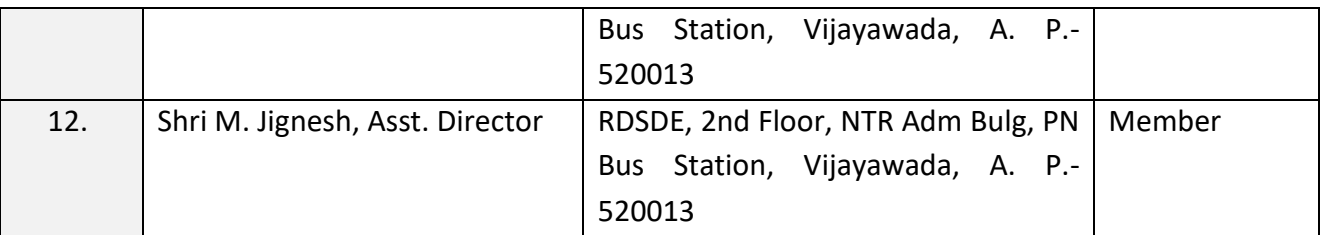